- $\bullet$ [Yellowfin](#page-1-0)
	- [JavaScript API](#page-1-1)
	- $\circ$
	- $\circ$
	- $\circ$
- $\circ$
- 
- $\bullet$
- $\bullet$
- 

## YellowfinYellowfinURL

```
AdministrationServiceResponse rs = null;
AdministrationServiceRequest rsr = new AdministrationServiceRequest();
rsr.setLoginId("admin@yellowfin.com.au");
rsr.setPassword("test");
rsr.setOrgId(new Integer(1));
rsr.setFunction("LOGINUSER");
AdministrationPerson ap = new AdministrationPerson();
ap.setUserId("admin@yellowfin.com.au");
ap.setPassword("test");
rsr.setPerson(ap);
rs = rssbs.remoteAdministrationCall(rsr);
if ("SUCCESS".equals(rs.getStatusCode()) ) {
        out.write("Success");
        out.write("URL: http://<yellowfin-server>/logon.i4?LoginWebserviceId=" + rs.getLoginSessionId()); 
} else {
        out.write("Failure");
}
```
#### LOGINUSERYellowfinAdministrationPerson

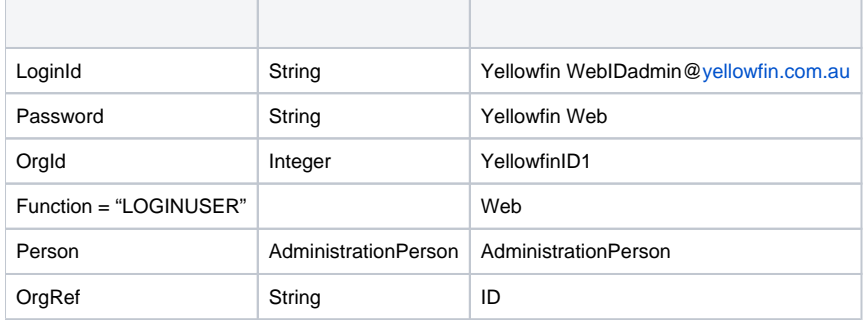

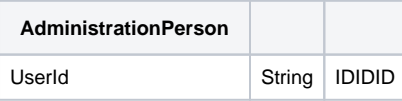

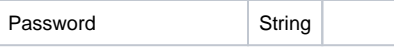

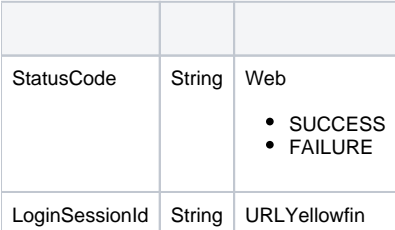

### <span id="page-1-0"></span>Yellowfin

## WebAdministrationResponse.LoginSessionIdURL

http://<YELLOWFIN-SERVER>/logon.i4?LoginWebserviceId=<TOKEN>

URLYellowfinYellowfin

5YellowfinLOGINUSER Web

<span id="page-1-1"></span>JavaScript API

JavaScript APISSOURL

<script type="text/javascript" src="http://localhost/JsAPI?dashUUID=e9a6ab0a-bcb0-4fe6-9663- 4dd33e58f08e&token=<TOKEN>"></script>

## /AdministrationRequestParametersURL

AdministrationRequest.Parameters

YFTOOLBAR=TRUE

ENTRY=DASHBOARD

URL

http://<yellowfin-server>/logon.i4?LoginWebserviceId=<token>&yftoolbar=true&entry=DASHBOARD

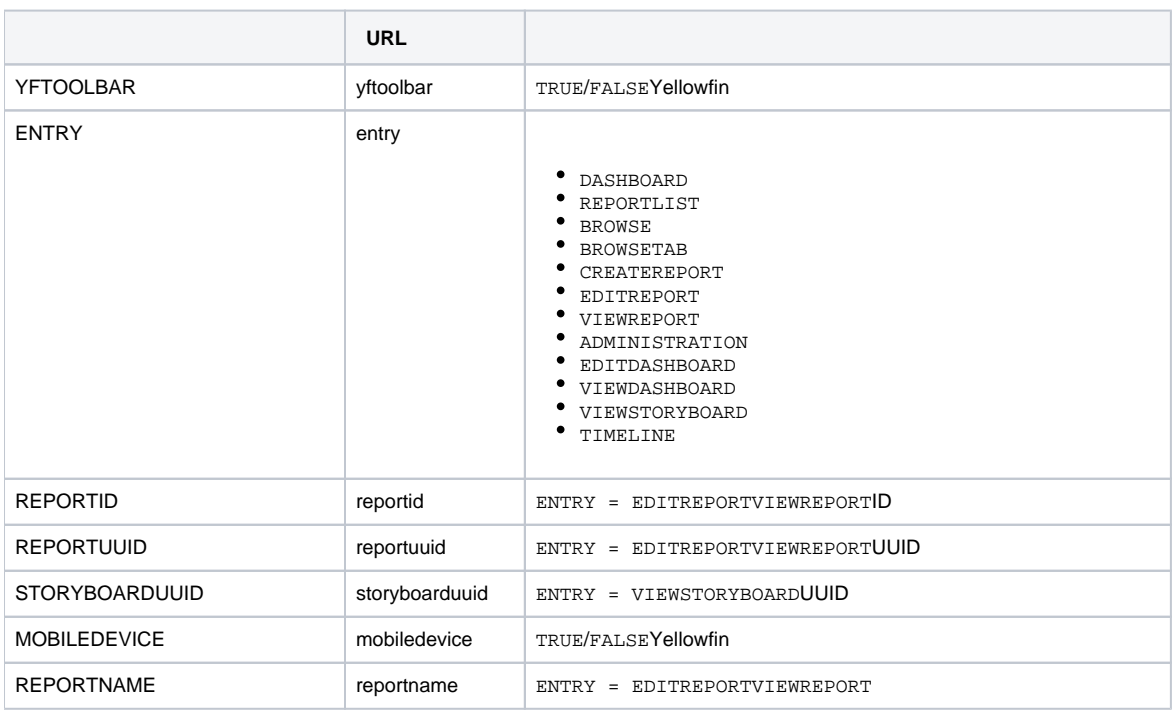

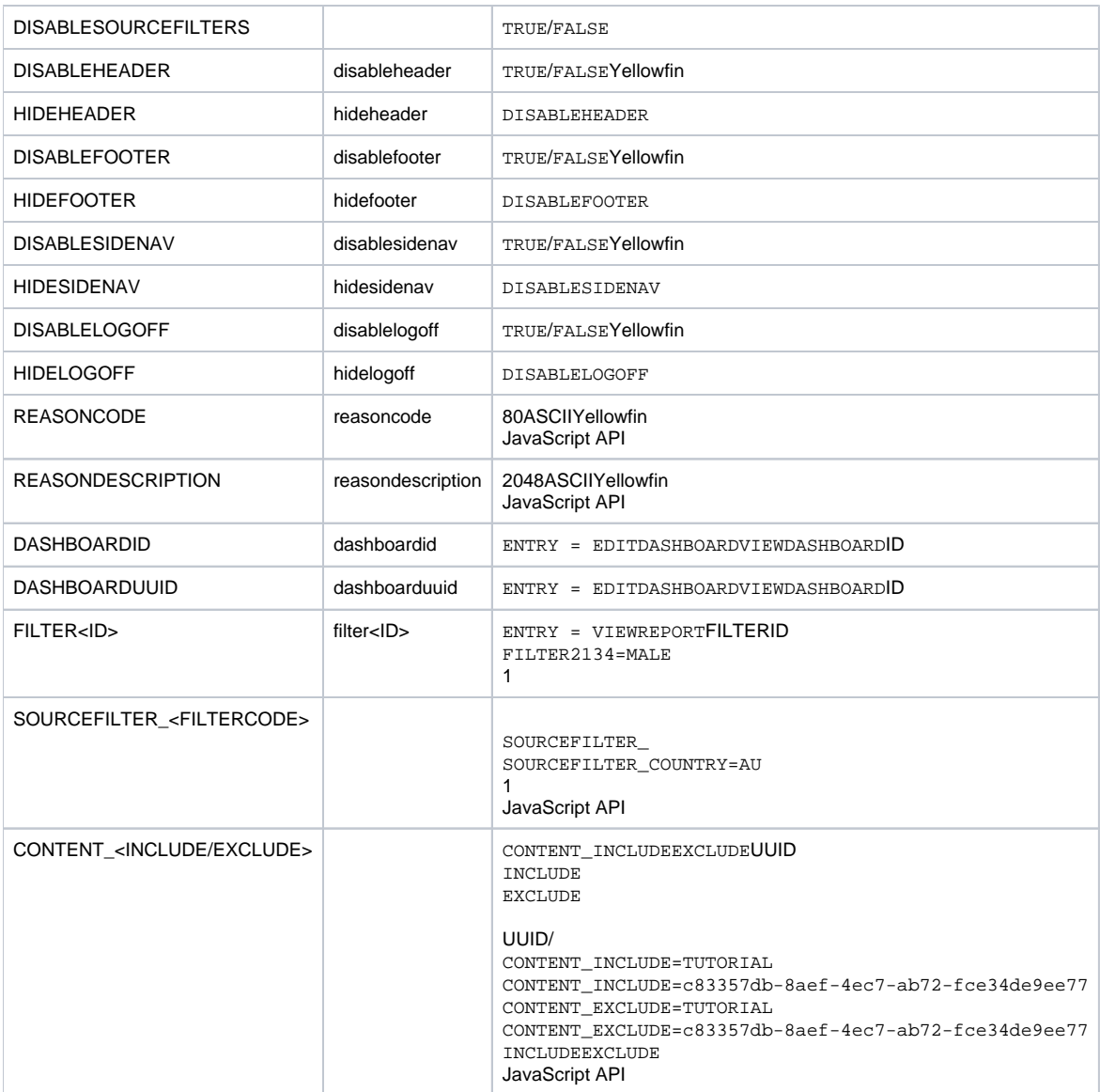

LOGINUSER

- 1. AdministrationRequest.FunctionLOGINUSERNOPASSWORD
- 2. AdministrationPerson.Password

## Yellowfin

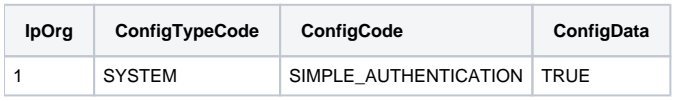

### Yellowfin

YellowfinWeb26: UNSECURE\_LOGIN\_NOT\_ENABLED

**OEMYellowfin** 

YellowfinOEMYellowfinWebOEM

WebOEMWeb

LOGINUSER

### Yellowfin Web

```
AdministrationServiceRequest rsr = new AdminstrationServiceRequest();
AdministrationServiceResponse rs = null;
AdministrationPerson person = new AdministrationPerson();
person.setUserId("test@yellowfin.com.au");
person.setPassword("test");
person.setFirstName("Simple");
person.setLastName("Simon");
person.setInitial("S");
person.setSalutationCode("MR");
person.setRoleCode("YFADMIN");
person.setEmailAddress("test@yellowfin.com.au");
rsr.setLoginId(this.username);
rsr.setPassword(this.password);
rsr.setOrgId(new Integer(1));
rsr.setFunction("ADDUSER");
rsr.setPerson(person);
rs = AdministrationService.remoteAdministrationCall(rsr);
if ("SUCCESS".equals(rs.getStatusCode()) ) {
out.write("Success");
} else {
out.write("Failure");
out.write(" Code: " + rs.getErrorCode());
}
```
#### rs.getStatusCode()SUCCESS

#### YellowfinAdministrationPerson

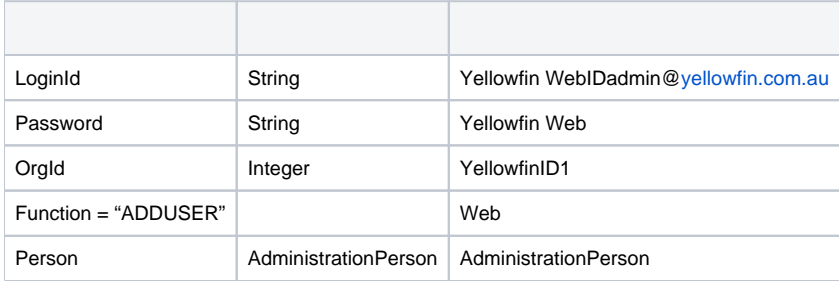

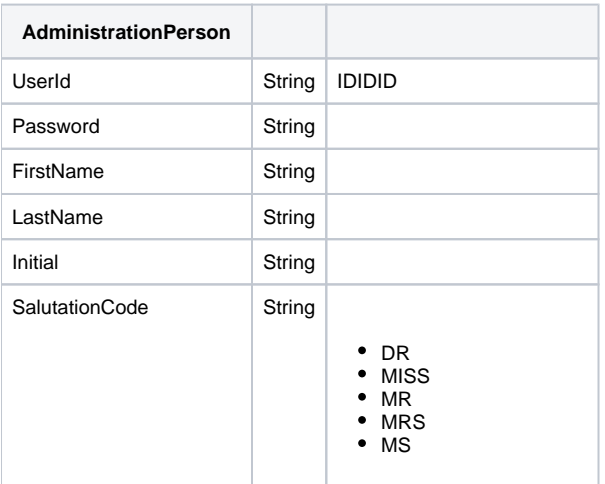

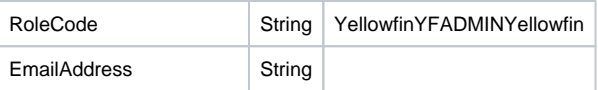

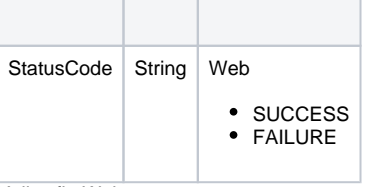

Yellowfin Web

```
AdministrationServiceRequest rsr = new AdminstrationServiceRequest();
AdministrationServiceResponse rs = null;
AdministrationPerson person = new AdministrationPerson();
person.setUserId("test@yellowfin.com.au");
rsr.setLoginId(this.username);
rsr.setPassword(this.password);
rsr.setOrgId(new Integer(1));
rsr.setFunction("DELUSER");
rsr.setPerson(person);
rs = AdministrationService.remoteAdministrationCall(rsr);
if ("SUCCESS".equals(rs.getStatusCode()) ) {
out.write("Success");
} else {
out.write("Failure");
out.write(" Code: " + rs.getErrorCode());
}
```
rs.getStatusCode()SUCCESS

### YellowfinAdministrationPerson

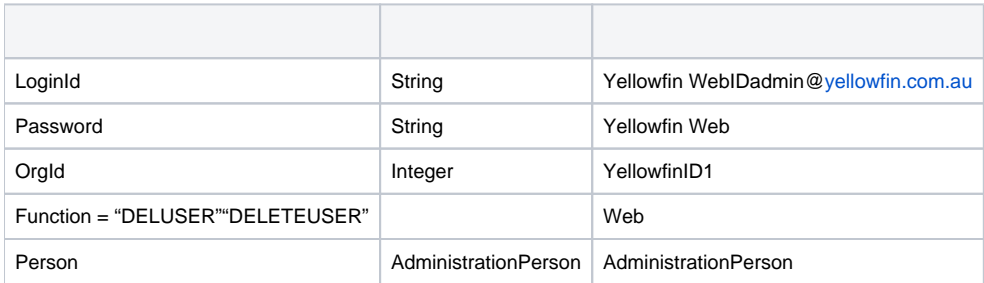

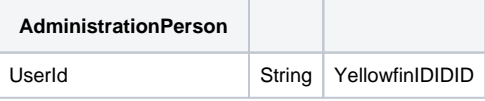

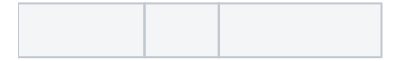

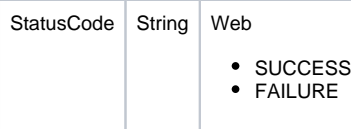

WebAdministrationPersonUserIdAdministrationPersonNULL

#### Yellowfin Web

```
AdministrationServiceRequest rsr = new AdminstrationServiceRequest();
AdministrationServiceResponse rs = null;
AdministrationPerson person = new AdministrationPerson();
Person.setUserId("testuser@yellowfin.com.au");
rsr.setLoginId(this.username);
rsr.setPassword(this.password);
rsr.setOrgId(new Integer(1));
rsr.setFunction("GETUSER");
rsr.setPerson(person);
rs = AdministrationService.remoteAdministrationCall(rsr);
if ("SUCCESS".equals(rs.getStatusCode()) ) {
out.write("Success");
} else {
out.write("Failure");
out.write(" Code: " + rs.getErrorCode());
}
```
AdministrationPersonrs.getStatusCode()SUCCESS

### YellowfinAdministrationPerson

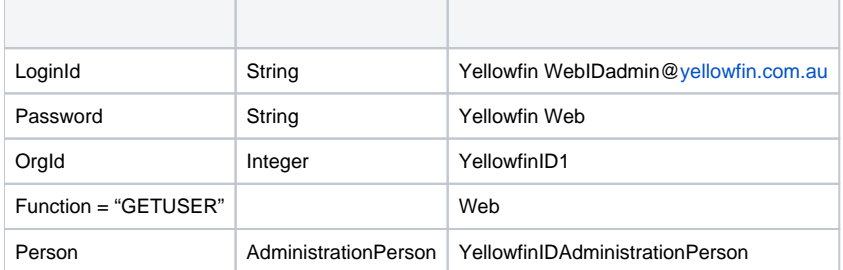

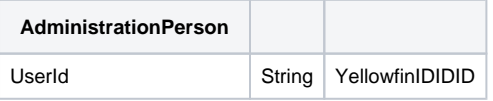

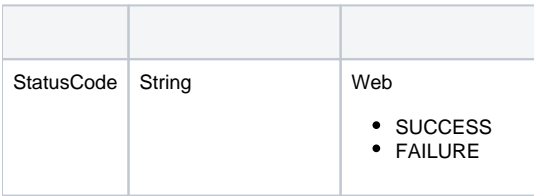

```
Person AdministrationPerson AdministrationPerson
IpIdYellowfin Web
```

```
\label{eq:admin} {\tt AdministrationServiceRequest}\;\; {\tt rsr}\;\;=\;\; {\tt new}\;\; {\tt AdminstrationServiceRequest} \;(\;):\;\;AdministrationServiceResponse rs = null;
AdministrationPerson person = new AdministrationPerson();
Person.setIpId(5);
rsr.setLoginId(this.username);
rsr.setPassword(this.password);
rsr.setOrgId(new Integer(1));
rsr.setFunction("GETUSERBYIP");
rsr.setPerson(person);
rs = AdministrationService.remoteAdministrationCall(rsr);
if ("SUCCESS".equals(rs.getStatusCode()) ) {
out.write("Success");
} else {
out.write("Failure");
out.write(" Code: " + rs.getErrorCode());
}
```
AdministrationPersonrs.getStatusCode()SUCCESS

### YellowfinIP IDAdministrationPerson

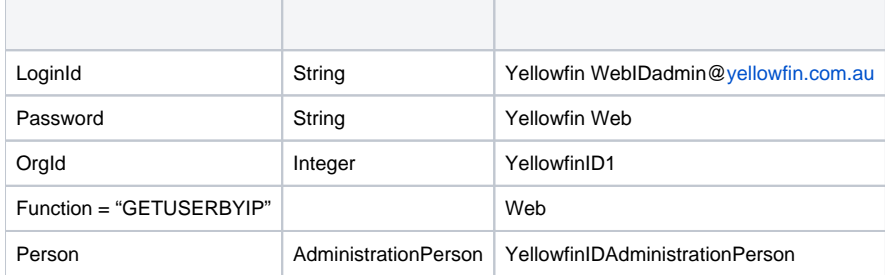

AdministrationPerson

**AdministrationPerson**

IP ID|Integer|YellowfinIP ID|

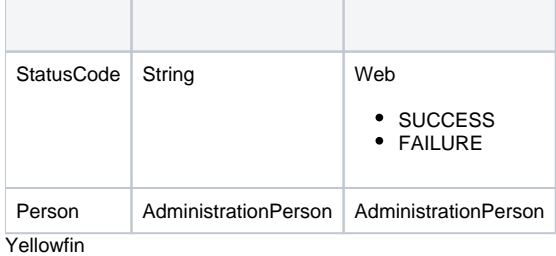

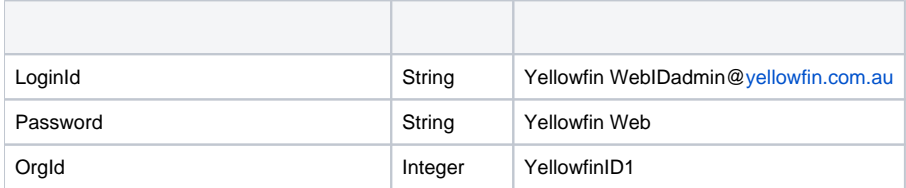

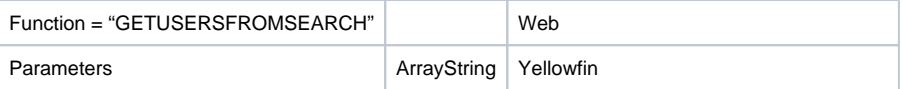

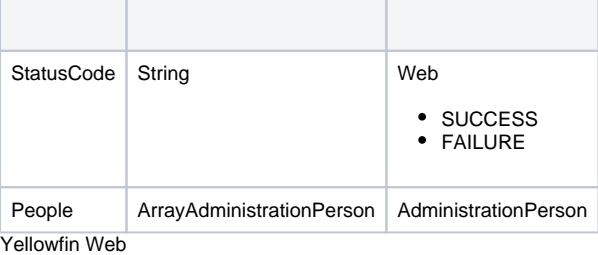

```
AdministrationServiceRequest rsr = new AdminstrationServiceRequest();
AdministrationServiceResponse rs = null;
AdministrationPerson person = new AdministrationPerson();
person.setUserId("admin@yellowfin.com.au");
rsr.setLoginId(this.username);
```

```
rsr.setPassword(this.password);
rsr.setFunction("VALIDATEUSER");
rsr.setPerson(person);
```
rs = AdministrationService.remoteAdministrationCall(rsr);

## AdministrationPerson

## YellowfinAdministrationPerson

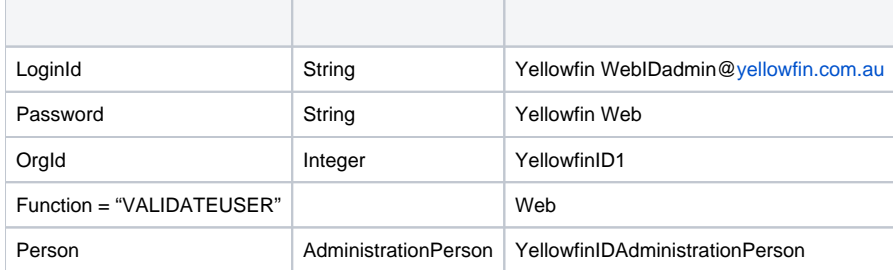

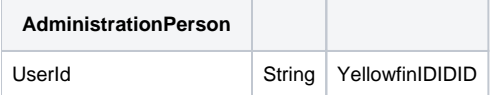

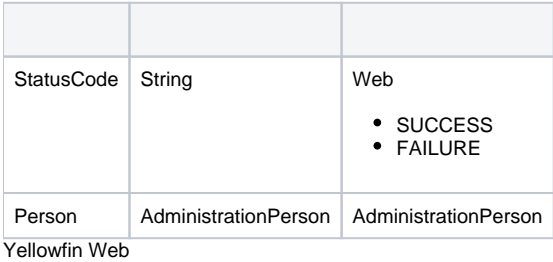

```
AdministrationServiceRequest rsr = new AdminstrationServiceRequest();
AdministrationServiceResponse rs = null;
AdministrationPerson person = new AdministrationPerson();
person.setUserId("testuser@yellowfin.com.au");
person.setPassword("test");
rsr.setLoginId(this.username);
rsr.setPassword(this.password);
rsr.setOrgId(new Integer(1));
rsr.setFunction("VALIDATEPASSWORD");
rsr.setPerson(person);
rs = AdministrationService.remoteAdministrationCall(rsr);
```
# rs.getStatusCode()FAILURESUCCESS

#### YellowfinAdministrationPerson

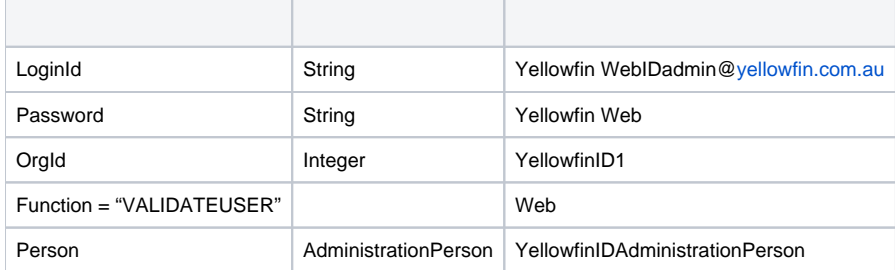

AdministrationPerson

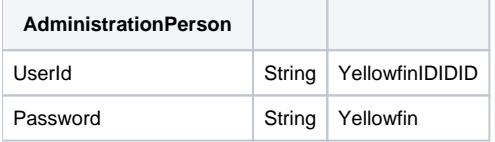

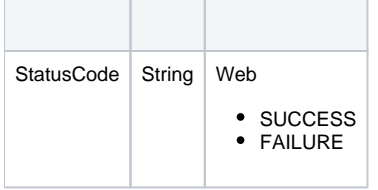

### WebAdministrationPersonUserIdAdministrationPersonWebCHANGEPASSWORD

Yellowfin Web

```
AdministrationServiceRequest rsr = new AdminstrationServiceRequest();
AdministrationServiceResponse rs = null;
AdministrationPerson person = new AdministrationPerson();
person.setUserId("testuser");
person.setFirstName("John");
person.setLastName("Doe");
person.setInitial("F");
person.setSalutationCode("MR");
person.setRoleCode("YFADMIN");
person.setEmailAddress("testuser@yellowfin.com.au")
rsr.setLoginId(this.username);
rsr.setPassword(this.password);
rsr.setOrgId(new Integer(1));
rsr.setFunction("UPDATEUSER");
rsr.setPerson(person);
rs = AdministrationService.remoteAdministrationCall(rsr);
```
AdministrationPersonrs.getStatusCode()SUCCESS

### YellowfinAdministrationPerson

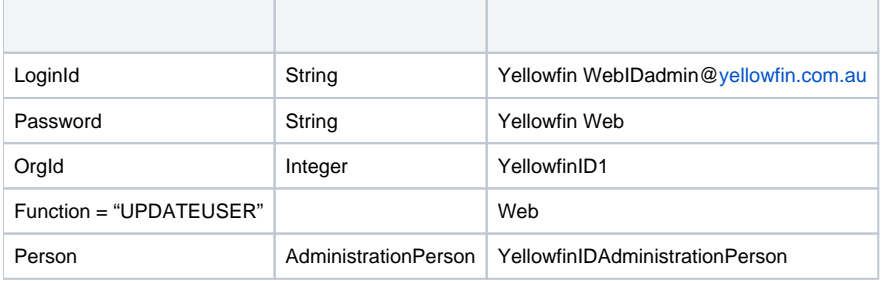

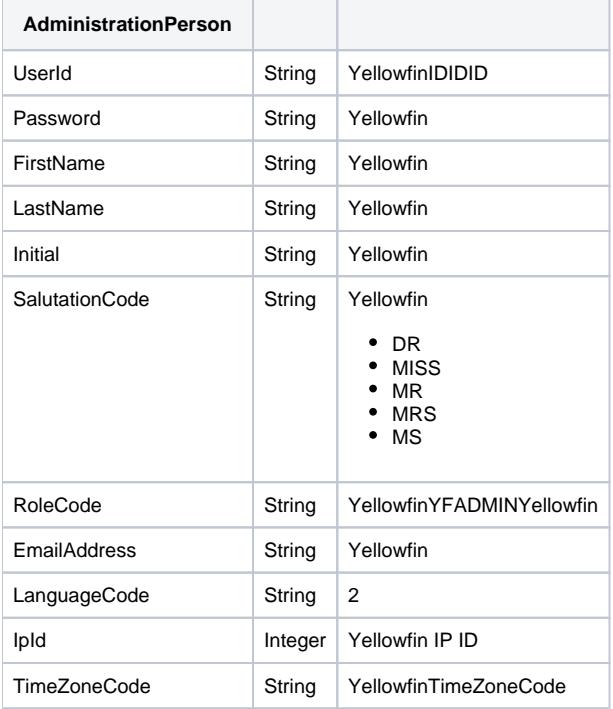

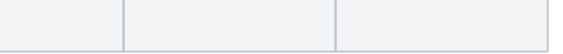

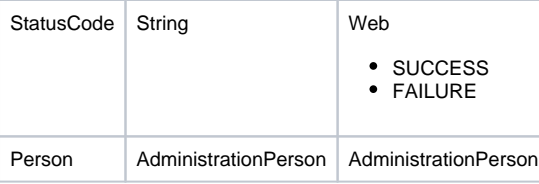

```
AdministrationServiceRequest rsr = new AdministrationServiceRequest();
AdministrationServiceResponse rs = null;
AdministrationPerson person = new AdministrationPerson();
person.setUserId("test@yellowfin.com.au");
person.setPassword("testtest");
rsr.setLoginId(this.username);
rsr.setPassword(this.password);
rsr.setOrgId(new Integer(1));
rsr.setFunction("CHANGEPASSWORD");
rsr.setPerson(person);
rs = AdministrationService.remoteAdministrationCall(rsr);
```
rs.getStatusCode()SUCCESS

## Yellowfin

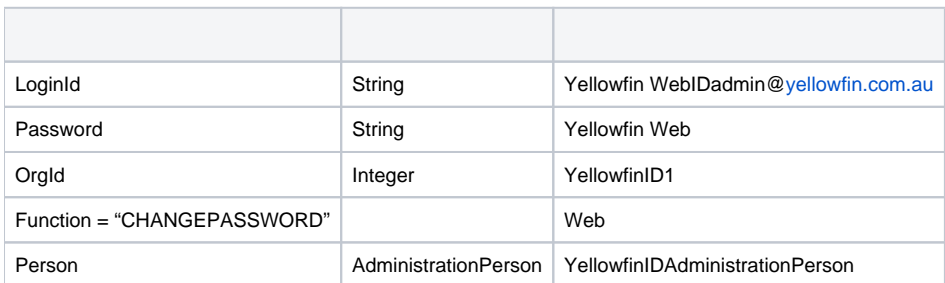

AdministrationPerson

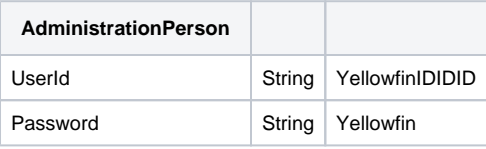

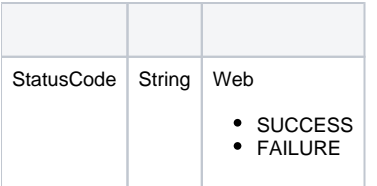

Web

Yellowfin Web**Web**

```
AdministrationServiceRequest rsr = new AdminstrationServiceRequest();
AdministrationServiceResponse rs = null;
AdministrationPerson person = new AdministrationPerson();
Person.setUserId("testuser@yellowfin.com.au");
rsr.setLoginId(this.username);
rsr.setPassword(this.password);
rsr.setOrgId(new Integer(1));
// uncomment line below and set Client Reference ID if user belongs to a client organisation
// rsr.setOrgRef("CLIENTREFERENCEIDHERE");
rsr.setFunction("GETUSERREPORTS");
rsr.setPerson(person);
rs = AdministrationService.remoteAdministrationCall(rsr);
```
### Yellowfin**Web**

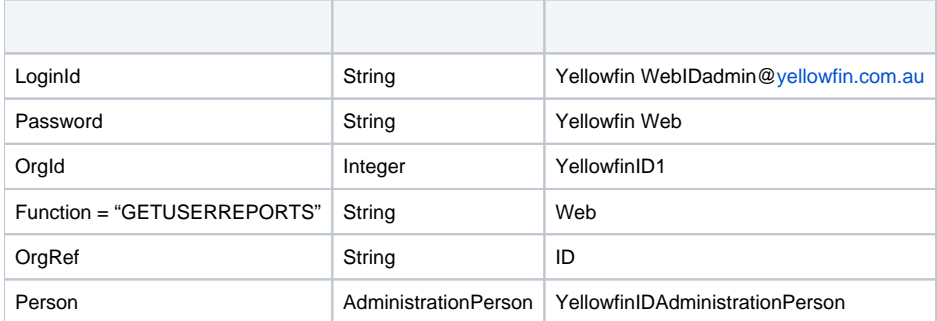

**AdministrationPerson** 

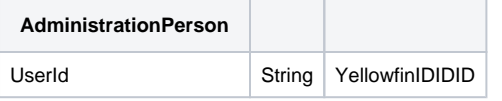

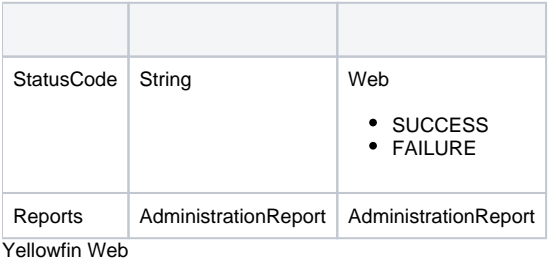

```
AdministrationServiceRequest rsr = new AdminstrationServiceRequest();
AdministrationServiceResponse rs = null;
AdministrationPerson person = new AdministrationPerson();
Person.setUserId("testuser@yellowfin.com.au");
rsr.setLoginId(this.username);
rsr.setPassword(this.password);
rsr.setOrgId(new Integer(1));
// uncomment line below and set Client Reference ID if user belongs to a client organisation
// rsr.setOrgRef("CLIENTREFERENCEIDHERE");
rsr.setFunction("GETALLUSERREPORTS");
rsr.setPerson(person);
```
rs = AdministrationService.remoteAdministrationCall(rsr);

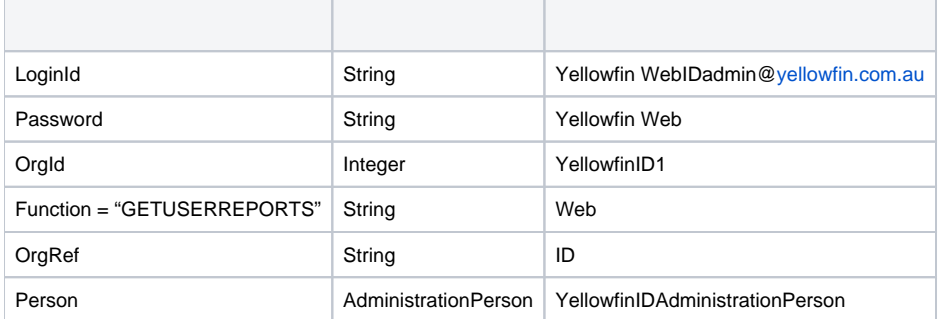

#### AdministrationPerson

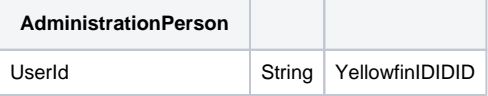

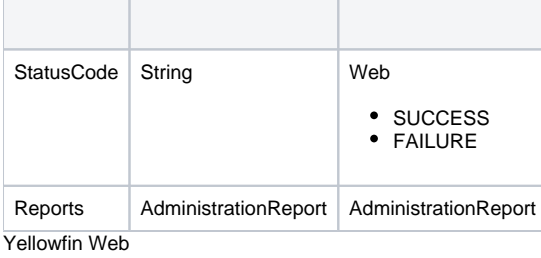

```
AdministrationServiceRequest rsr = new AdminstrationServiceRequest();
AdministrationServiceResponse rs = null;
AdministrationPerson person = new AdministrationPerson();
```
Person.setUserId("testuser@yellowfin.com.au");

```
rsr.setLoginId(this.username);
rsr.setPassword(this.password);
rsr.setOrgId(new Integer(1));
// uncomment line below and set Client Reference ID if user belongs to a client organisation
// rsr.setOrgRef("CLIENTREFERENCEIDHERE");
rsr.setFunction("GETREPORTSWITHCOMMENTS");
rsr.setPerson(person);
```
 $\texttt{rs = AdministrationService.remoteAdministrationCall(rsr);\newline}$ 

rs.getReports()AdministrationReportrs.getStatusCode()SUCCESS

### YellowfinYellowfin

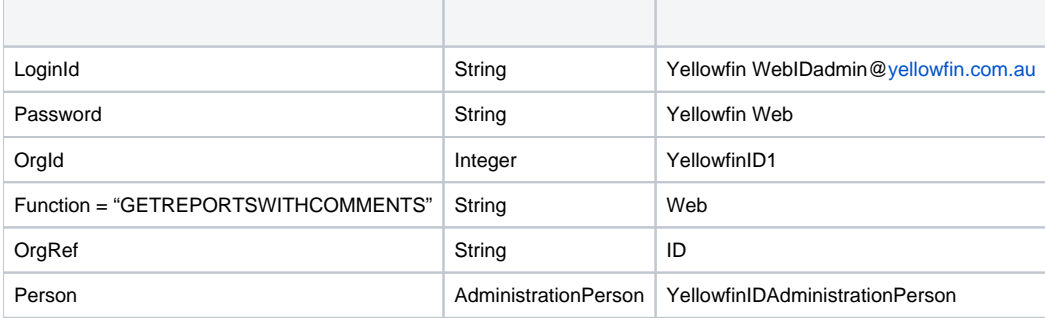

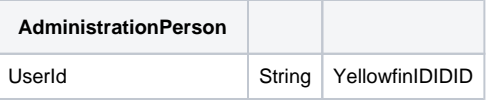

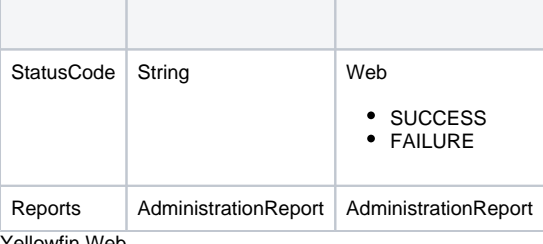

```
Yellowfin Web
```

```
AdministrationServiceRequest rsr = new AdminstrationServiceRequest();
AdministrationServiceResponse rs = null;
AdministrationPerson person = new AdministrationPerson();
Person.setUserId("testuser@yellowfin.com.au");
rsr.setLoginId(this.username);
rsr.setPassword(this.password);
rsr.setOrgId(new Integer(1));
// uncomment line below and set Client Reference ID if user belongs to a client organisation
// rsr.setOrgRef("CLIENTREFERENCEIDHERE");
rsr.setFunction("GETFAVOURITES");
rsr.setPerson(person);
rs = AdministrationService.remoteAdministrationCall(rsr);
```
#### Yellowfin

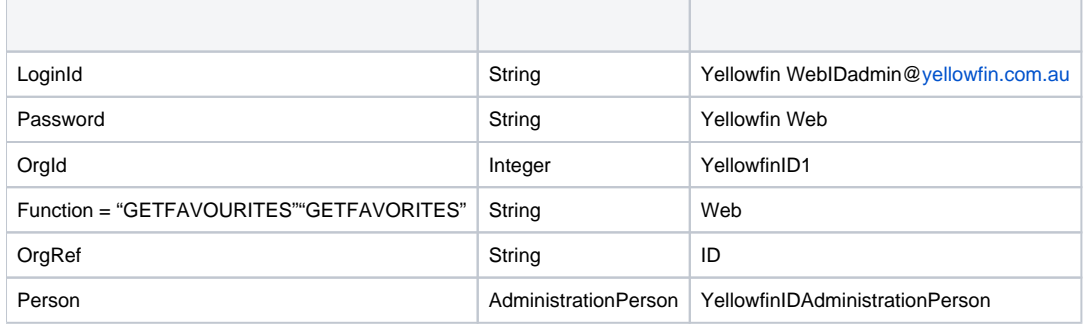

**AdministrationPerson** 

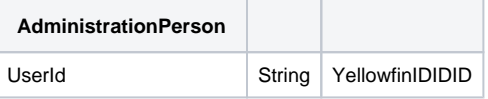

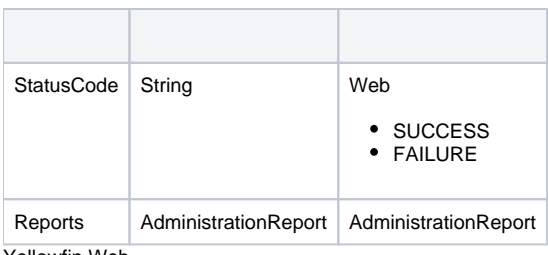

Yellowfin Web

```
AdministrationServiceRequest rsr = new AdminstrationServiceRequest();
AdministrationServiceResponse rs = null;
AdministrationPerson person = new AdministrationPerson();
Person.setUserId("testuser@yellowfin.com.au");
rsr.setLoginId(this.username);
rsr.setPassword(this.password);
rsr.setOrgId(new Integer(1));
// uncomment line below and set Client Reference ID if user belongs to a client organisation
// rsr.setOrgRef("CLIENTREFERENCEIDHERE");
rsr.setFunction("GETINBOX");
rsr.setPerson(person);
rs = AdministrationService.remoteAdministrationCall(rsr);
```
#### Yellowfin

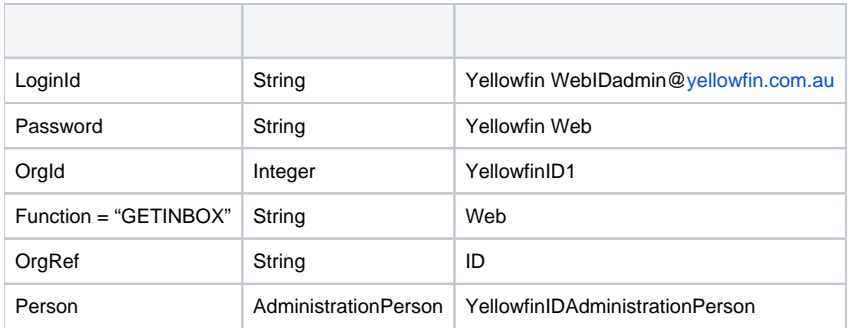

AdministrationPerson

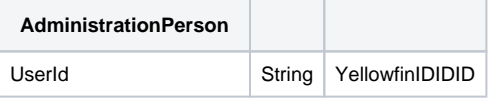

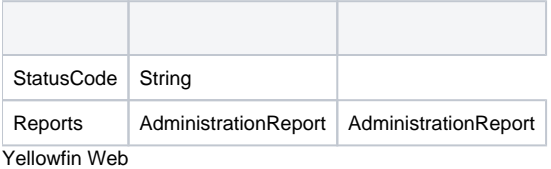

```
AdministrationServiceRequest rsr = new AdminstrationServiceRequest();
AdministrationServiceResponse rs = null;
AdministrationPerson person = new AdministrationPerson();
Person.setUserId("testuser@yellowfin.com.au");
rsr.setLoginId(this.username);
rsr.setPassword(this.password);
rsr.setOrgId(new Integer(1));
// uncomment line below and set Client Reference ID if user belongs to a client organisation
// rsr.setOrgRef("CLIENTREFERENCEIDHERE");
rsr.setFunction("GETUSERTABS");
rsr.setPerson(person);
rs = AdministrationService.remoteAdministrationCall(rsr);
```
rs.getReportGroups()AdministrationReportGrouprs.getStatusCode()SUCCESS

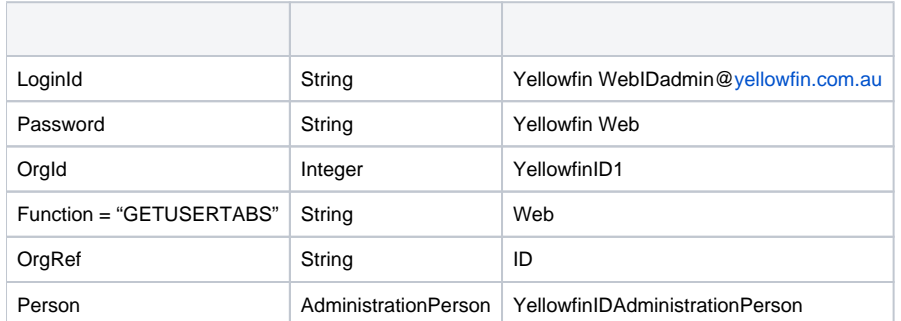

AdministrationPerson

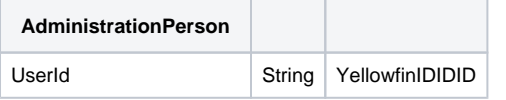

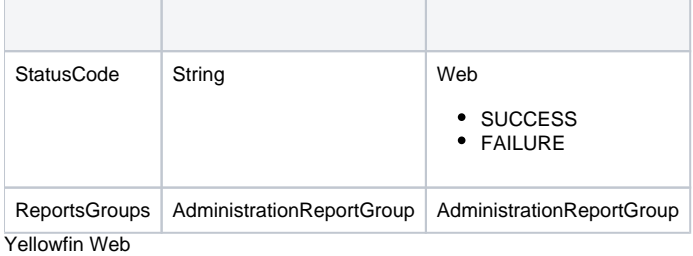

```
AdministrationServiceRequest rsr = new AdminstrationServiceRequest();
AdministrationServiceResponse rs = null;
AdministrationPerson person = new AdministrationPerson();
Person.setUserId("testuser@yellowfin.com.au");
rsr.setLoginId(this.username);
rsr.setPassword(this.password);
rsr.setOrgId(new Integer(1));
// uncomment line below and set Client Reference ID if user belongs to a client organisation
// rsr.setOrgRef("CLIENTREFERENCEIDHERE");
rsr.setFunction("GETUSERTABS");
rsr.setPerson(person);
rs = AdministrationService.remoteAdministrationCall(rsr);
```
rs.getReportGroups()AdministrationReportGrouprs.getStatusCode()SUCCESS

## YellowfinAdministrationReportGroup

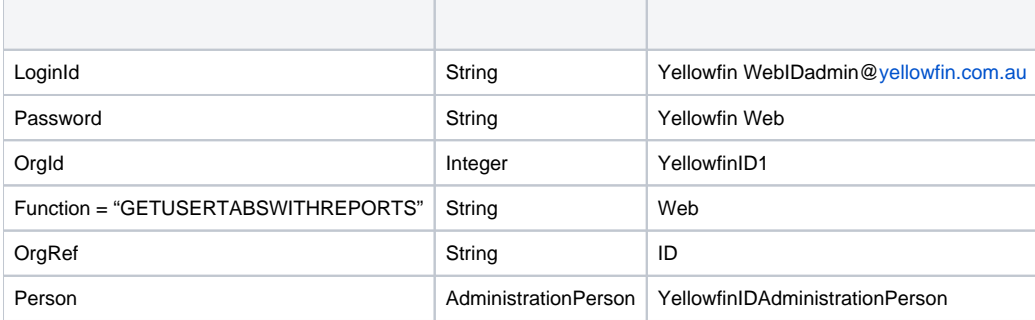

AdministrationPerson

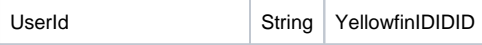

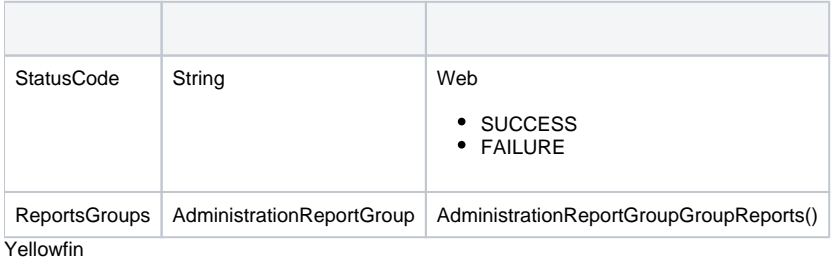

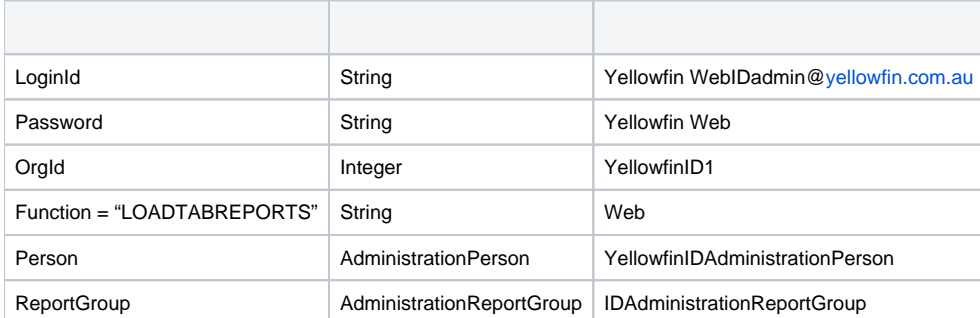

AdministrationPersonAdministrationReportGroup

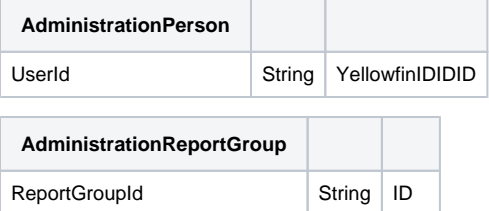

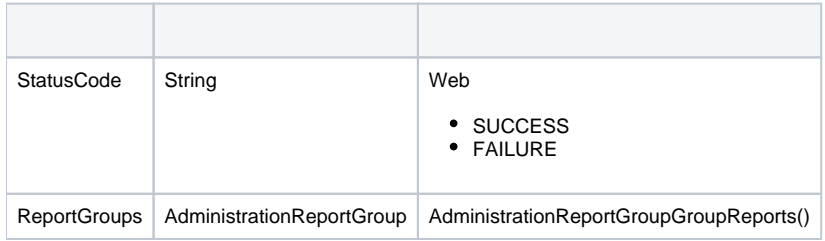

Web

```
AdministrationServiceRequest rsr = new AdminstrationServiceRequest();
AdministrationServiceResponse rs = null;
rsr.setOrgId(new Integer(1));
rsr.setFunction("LISTROLES");
rs = AdministrationService.remoteAdministrationCall(rsr);
```
## Yellowfin

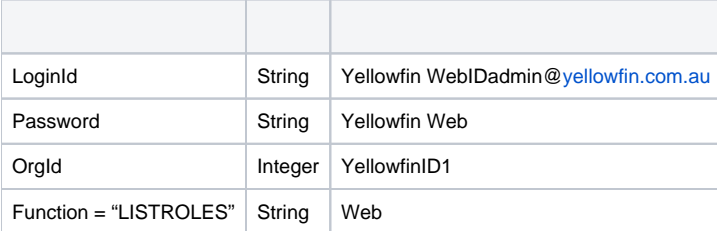

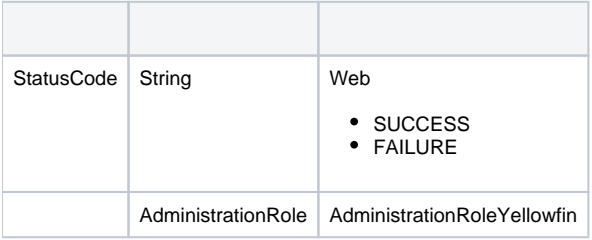

```
Yellowfin WebYellowfin
```

```
AdministrationServiceRequest rsr = new AdminstrationServiceRequest();
AdministrationServiceResponse rs = null;
AdministrationPerson person = new AdministrationPerson();
rsr.setLoginId(this.username);
rsr.setPassword(this.password);
rsr.setOrgId(new Integer(1));
// uncomment line below and set Client Reference ID if you wish to get groups in a client organisation
// rsr.setOrgRef("CLIENTREFERENCEIDHERE");
rsr.setFunction("LISTGROUPS");
rs = AdministrationService.remoteAdministrationCall(rsr);
```
rs.getGroups()AdministrationGrouprs.getStatusCode()SUCCESS

## Yellowfin

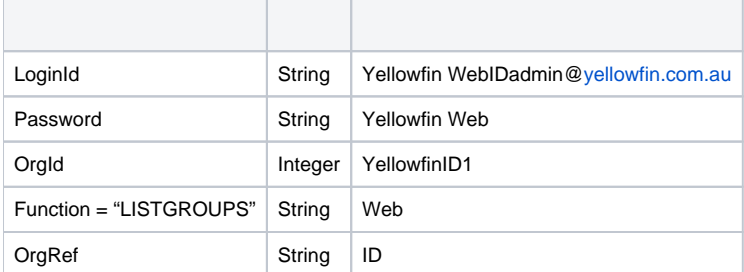

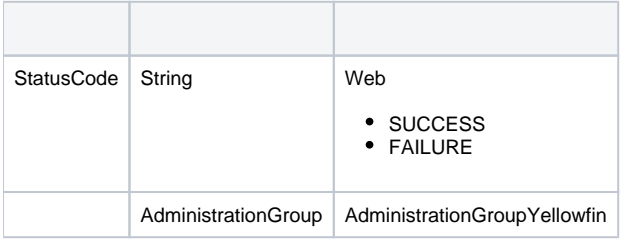

```
AdministrationServiceRequest rsr = new AdminstrationServiceRequest();
AdministrationServiceResponse rs = null;
AdministrationGroup group = new AdministrationGroup();
group.setGroupName("Group Name");
rsr.setLoginId(this.username);
rsr.setPassword(this.password);
rsr.setOrgId(new Integer(1));
// uncomment line below and set Client Reference ID if you wish to get the group in a client organisation
// rsr.setOrgRef("CLIENTREFERENCEIDHERE");
rsr.setFunction("GETGROUP");
rsr.setGroup(group);
rs = AdministrationService.remoteAdministrationCall(rsr);
group = rs.getGroup();
AdministrationGroupMember[] groupMembers = group.getGroupMembers();
```
rs.getGroup()AdministrationGrouprs.getGroupMembers()AdministrationGroupMembersrs.getStatusCode()SUCCESS

### Yellowfin

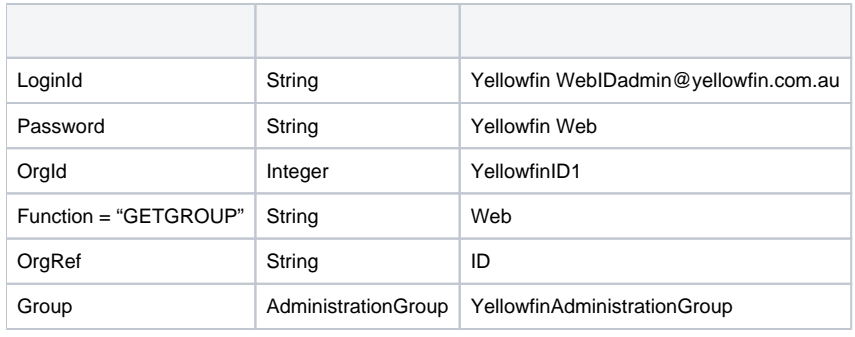

## AdministrationGroup

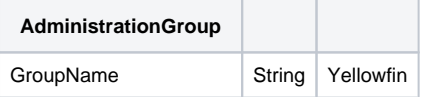

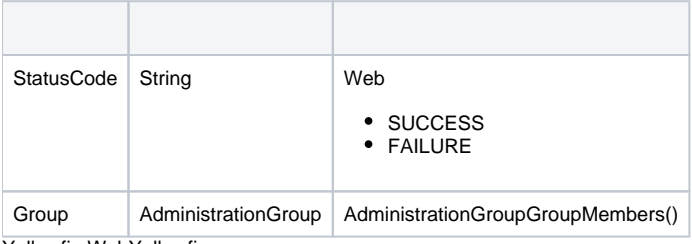

```
AdministrationServiceRequest rsr = new AdminstrationServiceRequest();
AdministrationServiceResponse rs = null;
AdministrationGroup group = new AdministrationGroup();
group.setGroupName("Group Name");
group.setGroupDescription("Group Description");
rsr.setLoginId(this.username);
rsr.setPassword(this.password);
rsr.setOrgId(new Integer(1));
// uncomment line below and set Client Reference ID if you wish to create the group in a client organisation
// rsr.setOrgRef("CLIENTREFERENCEIDHERE");
rsr.setFunction("CREATEGROUP");
rsr.setGroup(group);
rs = AdministrationService.remoteAdministrationCall(rsr);
```
AdministrationPersonAdministrationGroupMemberYellowfinAdministrationPersonLoginIdAdministrationGroupMembergroup.setGroupMembers()

#### YellowfinYellowfin

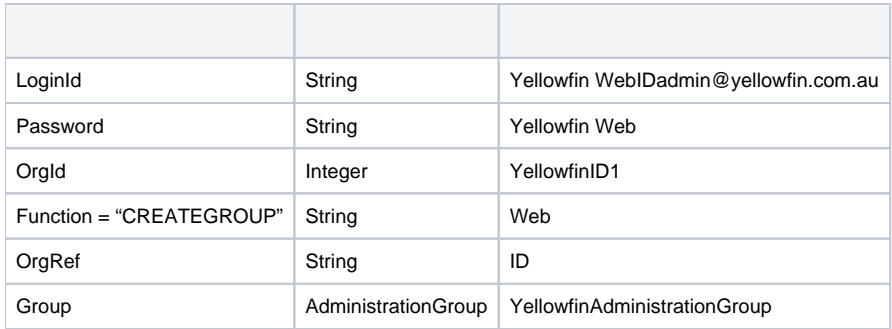

### AdministrationGroup

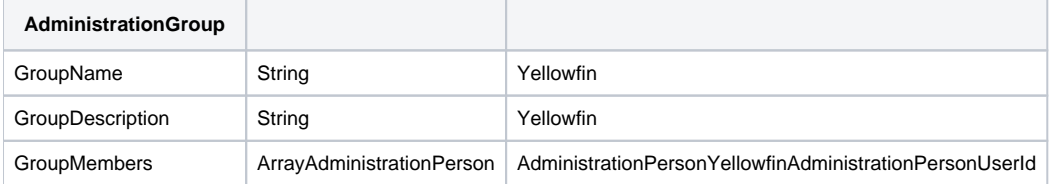

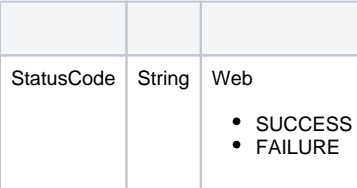

```
AdministrationServiceRequest rsr = new AdminstrationServiceRequest();
AdministrationServiceResponse rs = null;
AdministrationGroup group = new AdministrationGroup();
AdministrationPerson person = new AdministrationPerson();
group.setGroupName("Group Name");
person.setUserId("test@yellowfin.com.au");
rsr.setLoginId(this.username);
rsr.setPassword(this.password);
rsr.setOrgId(new Integer(1));
// uncomment line below and set Client Reference ID if you wish to get the group in a client organisation
// rsr.setOrgRef("CLIENTREFERENCEIDHERE");
rsr.setFunction("INCLUDEUSERINGROUP");
rsr.setGroup(group);
rsr.setPerson(person);
rs = AdministrationService.remoteAdministrationCall(rsr);
```
### Yellowfin

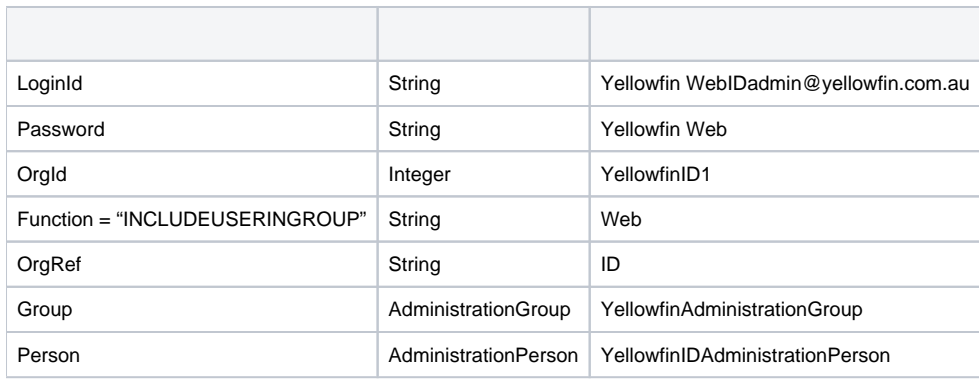

AdministrationGroupAdministrationPerson

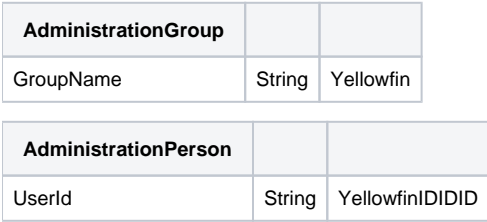

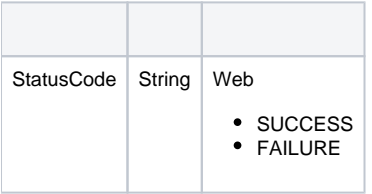

- John DoeA
- $\bullet$  AB
- John DoeBB

```
AdministrationServiceRequest rsr = new AdministrationServiceRequest();
AdministrationServiceResponse rs = null;
AdministrationGroup group = new AdministrationGroup();
AdministrationPerson person = new AdministrationPerson();
group.setGroupName("Group Name");
person.setUserId("test@yellowfin.com.au");
rsr.setLoginId(this.username);
rsr.setPassword(this.password);
rsr.setOrgId(new Integer(1));
// uncomment line below and set Client Reference ID if you wish to get the group in a client organisation
// rsr.setOrgRef("CLIENTREFERENCEIDHERE");
rsr.setFunction("EXCLUDEUSERINGROUP");
rsr.setGroup(group);
rsr.setPerson(person);
rs = AdministrationService.remoteAdministrationCall(rsr);
```
#### Yellowfin

- John DoeA
- $\bullet$  AB
- John DoeBB

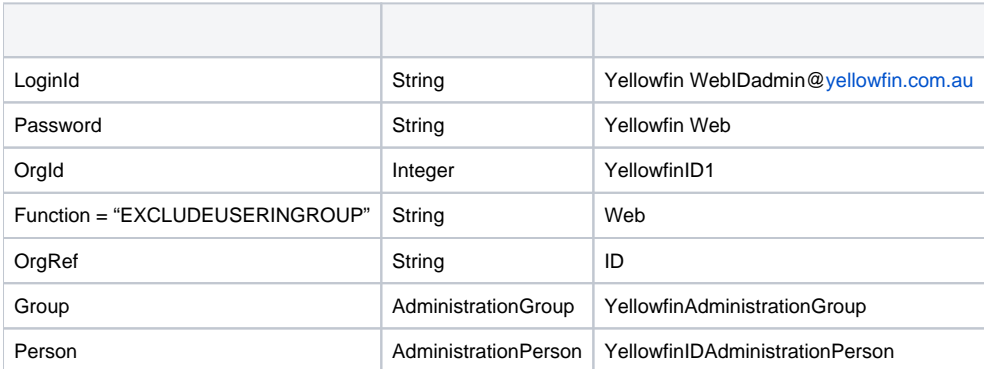

AdministrationGroupAdministrationPerson

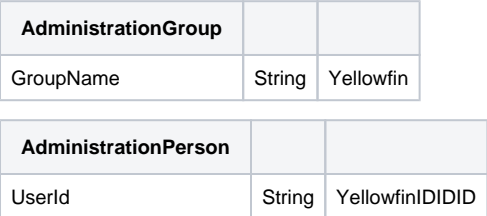

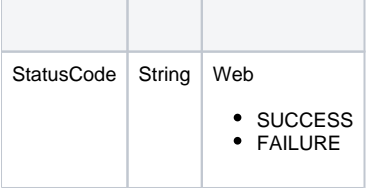

```
AdministrationServiceRequest rsr = new AdministrationServiceRequest();
AdministrationServiceResponse rs = null;
AdministrationGroup group = new AdministrationGroup();
AdministrationPerson person = new AdministrationPerson();
group.setGroupName("Group Name");
person.setUserId("test@yellowfin.com.au");
rsr.setLoginId(this.username);
rsr.setPassword(this.password);
rsr.setOrgId(new Integer(1));
// uncomment line below and set Client Reference ID if you wish to get the group in a client organisation
// rsr.setOrgRef("CLIENTREFERENCEIDHERE");
rsr.setFunction("DELUSERFROMGROUP");
rsr.setGroup(group);
rsr.setPerson(person);
rs = AdministrationService.remoteAdministrationCall(rsr);
```
## YellowfinEXCLUDEUSERINGROUP

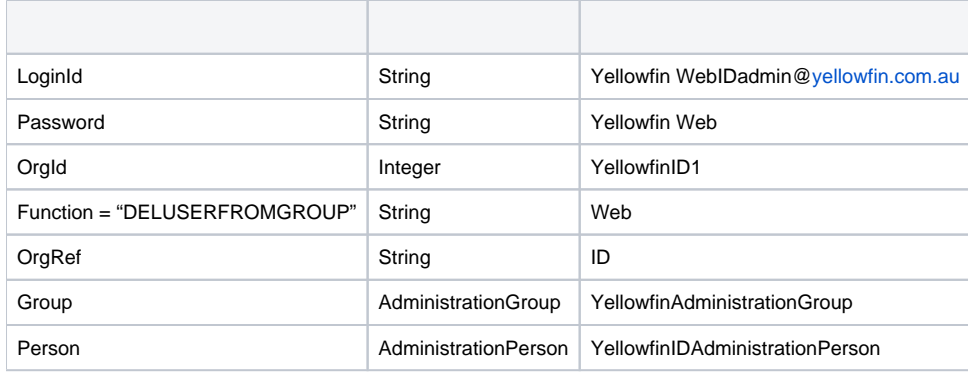

AdministrationGroupAdministrationPerson

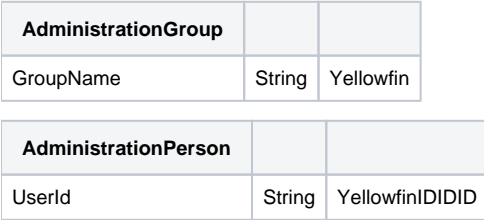

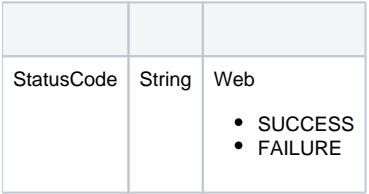

```
AdministrationServiceRequest rsr = new AdministrationServiceRequest();
AdministrationServiceResponse rs = null;
AdministrationGroup group = new AdministrationGroup();
group.setGroupName("Group Name");
rsr.setLoginId(this.username);
rsr.setPassword(this.password);
rsr.setOrgId(new Integer(1));
// uncomment line below and set Client Reference ID if you wish to get the group in a client organisation
// rsr.setOrgRef("CLIENTREFERENCEIDHERE");
rsr.setFunction("MODIFYGROUP");
rsr.setGroup(group);
rs = AdministrationService.remoteAdministrationCall(rsr);
```
AdministrationPersonAdministrationGroupMemberYellowfinAdministrationPersonLoginIdAdministrationGroupMembergroup.setGroupMembers()

### YellowfinYellowfin

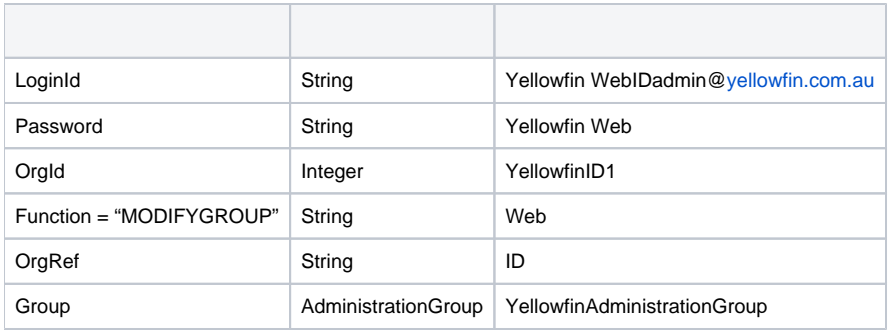

#### AdministrationGroup

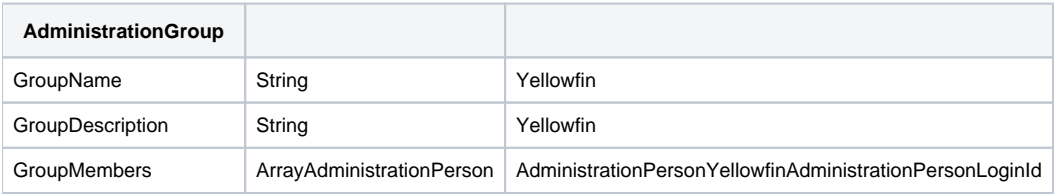

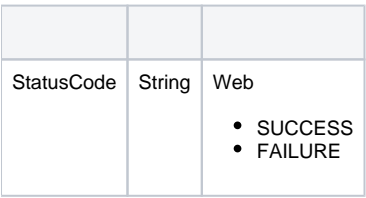

```
AdministrationServiceRequest rsr = new AdministrationServiceRequest();
AdministrationServiceResponse rs = null;
AdministrationGroup group = new AdministrationGroup();
group.setGroupName("Group Name");
rsr.setLoginId(this.username);
rsr.setPassword(this.password);
rsr.setOrgId(new Integer(1));
// uncomment line below and set Client Reference ID if you wish to get the group in a client organisation
// rsr.setOrgRef("CLIENTREFERENCEIDHERE");
rsr.setFunction("DELETEGROUP");
rsr.setGroup(group);
rs = AdministrationService.remoteAdministrationCall(rsr);
```
## Yellowfin

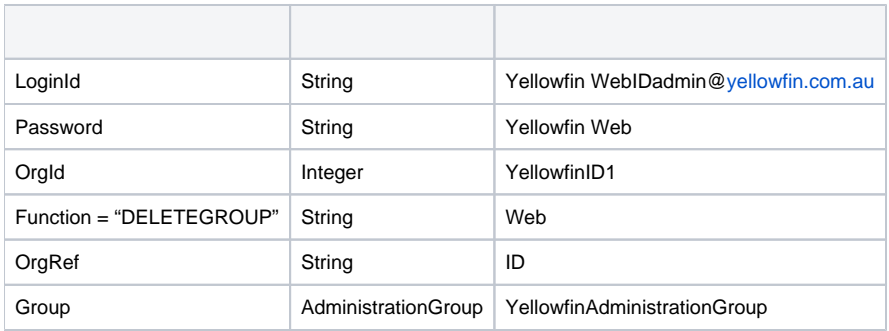

## AdministrationGroup

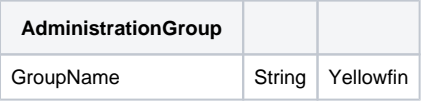

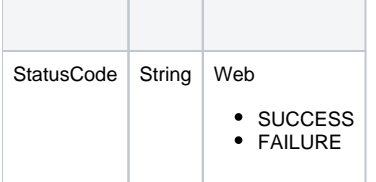

YellowfinYellowfin

Web

```
AdministrationServiceRequest rsr = new AdministrationServiceRequest();
AdministrationServiceResponse rs = null;
rsr.setLoginId(this.username);
rsr.setPassword(this.password);
// This is the primary organisation
rsr.setOrgId(new Integer(1));
rsr.setFunction("LISTCLIENTS");
rs = AdministrationService.remoteAdministrationCall(rsr);
```
## AdministrationClientOrgrs.getStatusCode()SUCCESS

## Yellowfin

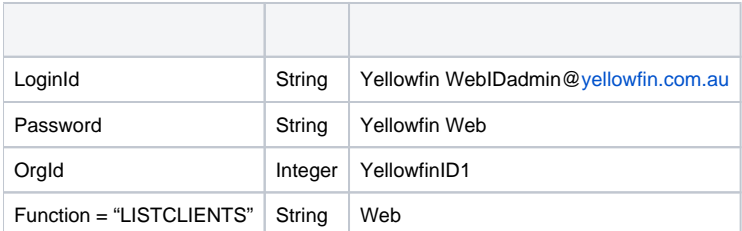

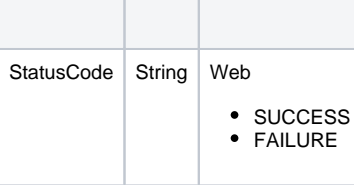

#### Yellowfin WebYellowfin

```
AdministrationServiceRequest rsr = new AdministrationServiceRequest();
AdministrationServiceResponse rs = null;
AdministrationClientOrg aco = new AdministrationClientOrg();
aco.setClientReferenceId("CLIENTREFERENCEIDHERE");
rsr.setLoginId(this.username);
rsr.setPassword(this.password);
// This is the primary organisation
rsr.setOrgId(new Integer(1));
rsr.setFunction("GETCLIENT");
rsr.setClient(aco);
```
rs = AdministrationService.remoteAdministrationCall(rsr);

rs.getClient()AdministrationClientOrgrs.getStatusCode()SUCCESS

### Yellowfin

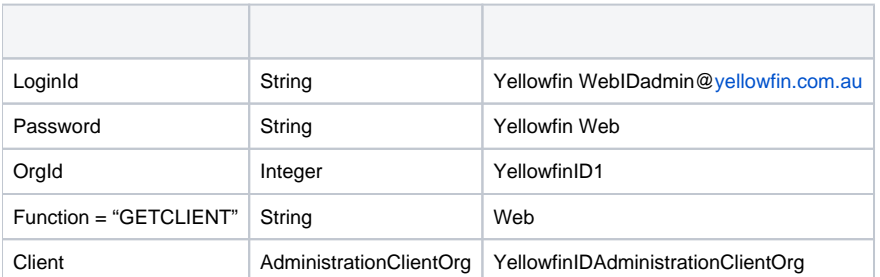

AdministrationClientOrg

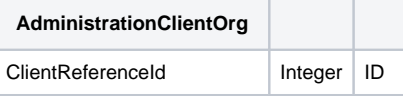

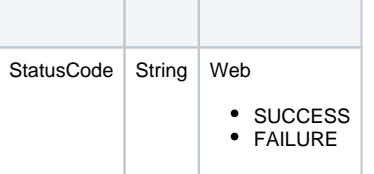

```
AdministrationServiceRequest rsr = new AdministrationServiceRequest();
AdministrationServiceResponse rs = null;
AdministrationClientOrg aco = new AdministrationClientOrg();
aco.setClientName("CLIENTNAME");
aco.setClientReferenceId("CLIENTREFERENCEIDHERE");
aco.setTimeZoneCode("AUSTRALIA/SYDNEY");
aco.setDefaultOrg(false);
rsr.setLoginId(this.username);
rsr.setPassword(this.password);
// This is the primary organisation
rsr.setOrgId(new Integer(1));
rsr.setFunction("CREATECLIENT");
rsr.setClient(aco);
```
rs = AdministrationService.remoteAdministrationCall(rsr);

rs.getStatusCode()SUCCESS

## Yellowfin

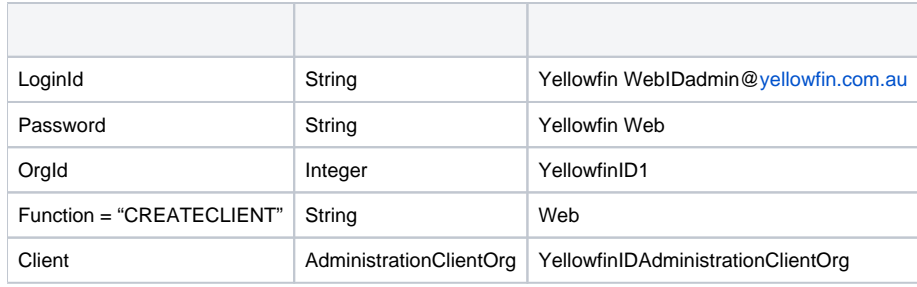

AdministrationClientOrg

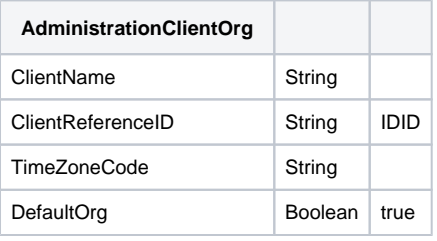

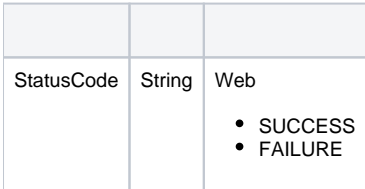

```
AdministrationServiceRequest rsr = new AdministrationServiceRequest();
AdministrationServiceResponse rs = null;
AdministrationClientOrg aco = new AdministrationClientOrg();
aco.setClientReferenceId("CLIENTREFERENCEIDHERE");
rsr.setLoginId(this.username);
rsr.setPassword(this.password);
// This is the primary organisation
rsr.setOrgId(new Integer(1));
rsr.setFunction("DELETECLIENT");
rsr.setClient(aco);
rs = AdministrationService.remoteAdministrationCall(rsr);
```
### rs.getStatusCode()SUCCESS

## Yellowfin

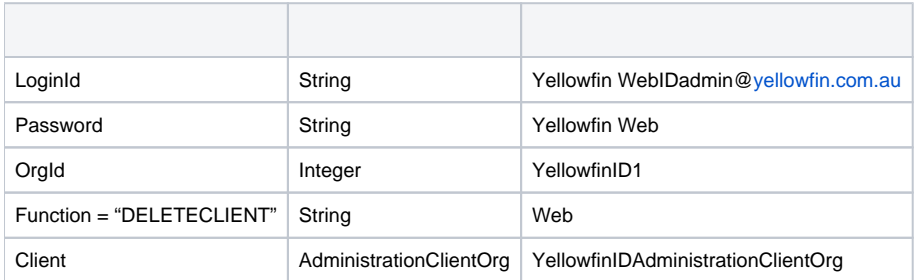

AdministrationClientOrg

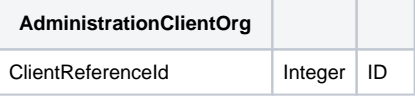

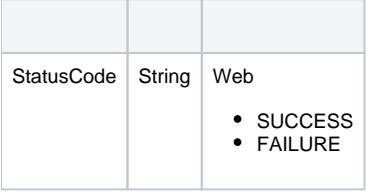

Yellowfin WebYellowfin AdministrationServiceRequest rsr = new AdministrationServiceRequest(); AdministrationServiceResponse rs = null; AdministrationClientOrg aco = new AdministrationClientOrg(); aco.setClientName("CLIENTNAME"); aco.setClientReferenceId("CLIENTREFERENCEIDHERE"); aco.setTimeZoneCode("AUSTRALIA/SYDNEY"); aco.setDefaultOrg(false); rsr.setLoginId(this.username); rsr.setPassword(this.password); // This is the primary organisation rsr.setOrgId(new Integer(1)); rsr.setFunction("UPDATECLIENT"); rsr.setClient(aco); rs = AdministrationService.remoteAdministrationCall(rsr);

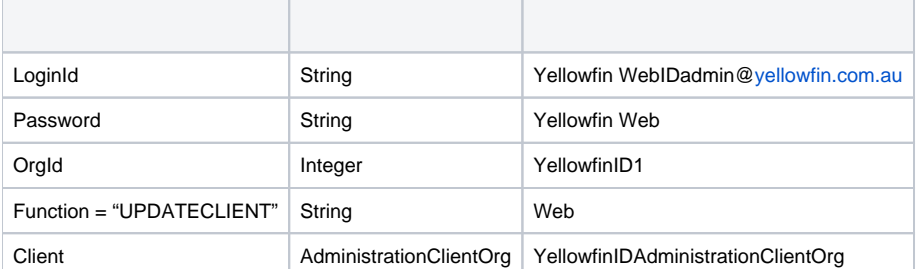

### AdministrationClientOrg

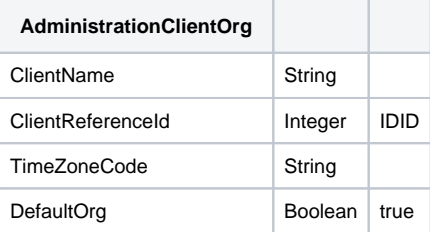

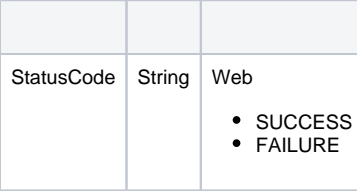

Yellowfin WebYellowfin

```
AdministrationServiceRequest rsr = new AdministrationServiceRequest();
AdministrationServiceResponse rs = null;
AdministrationClientOrg aco = new AdministrationClientOrg();
AdministrationPerson[] people = null;
aco.setClientReferenceId("CLIENTREFERENCEIDHERE");
rsr.setLoginId(this.username);
rsr.setPassword(this.password);
// This is the primary organisation
rsr.setOrgId(new Integer(1));
rsr.setFunction("LISTUSERSATCLIENT");
rsr.setClient(aco);
rs = AdministrationService.remoteAdministrationCall(rsr);
```
people = rs.getPeople();

rs.getPeople()AdministrationPersonrs.getStatusCode()SUCCESS

## YellowfinYellowfin

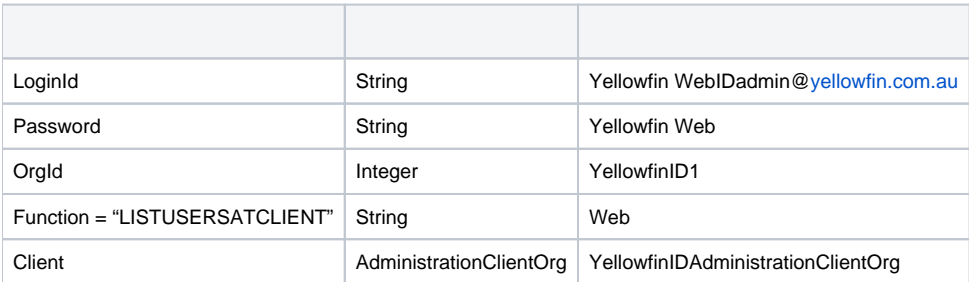

AdministrationClientOrg

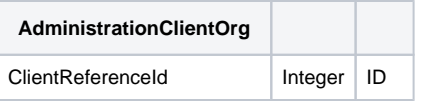

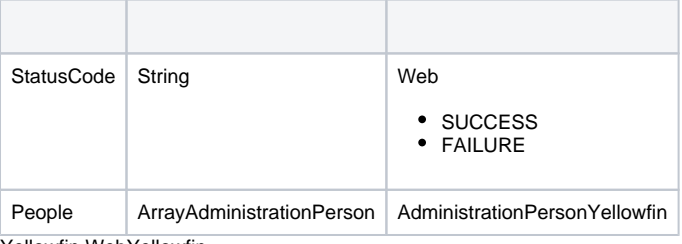

```
Yellowfin WebYellowfin
```

```
AdministrationServiceRequest rsr = new AdministrationServiceRequest();
AdministrationServiceResponse rs = null;
AdministrationClientOrg[] clients = null;
AdministrationPerson person = new AdministrationPerson();
person.setUserId("test@yellowfin.com.au");
rsr.setLoginId(this.username);
rsr.setPassword(this.password);
// This is the primary organisation
rsr.setOrgId(new Integer(1));
rsr.setFunction("GETUSERACCESS");
rsr.setPerson(person);
rs = AdministrationService.remoteAdministrationCall(rsr);
clients = rs.getClients();
```
rs.getClients()AdministrationClientOrgrs.getStatusCode()SUCCESS

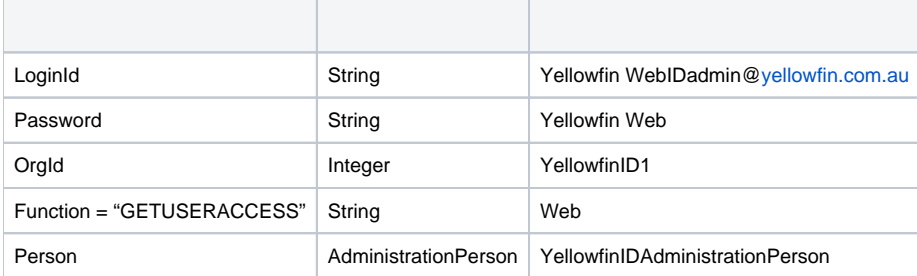

AdministrationClientOrg

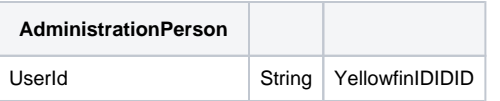

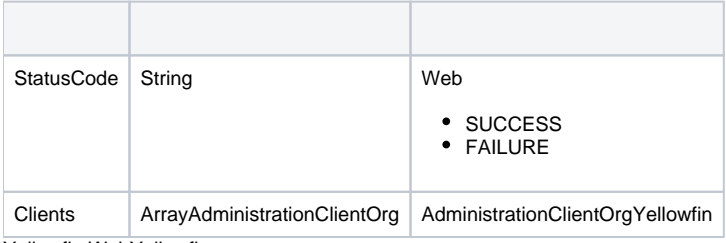

```
AdministrationServiceRequest rsr = new AdministrationServiceRequest();
AdministrationServiceResponse rs = null;
AdministrationClientOrg aco = new AdministrationClientOrg();
AdministrationPerson person = new AdministrationPerson();
person.setUserId("test@yellowfin.com.au");
aco.setClientReferenceId("CLIENTREFERENCEIDHERE"); 
rsr.setLoginId(this.username);
rsr.setPassword(this.password);
// This is the primary organisation
rsr.setOrgId(new Integer(1));
rsr.setFunction("ADDUSERACCESS");
rsr.setPerson(person);
rs.setClient(aco);
```
rs = AdministrationService.remoteAdministrationCall(rsr);

rs.getStatusCode()SUCCESS

### Yellowfin

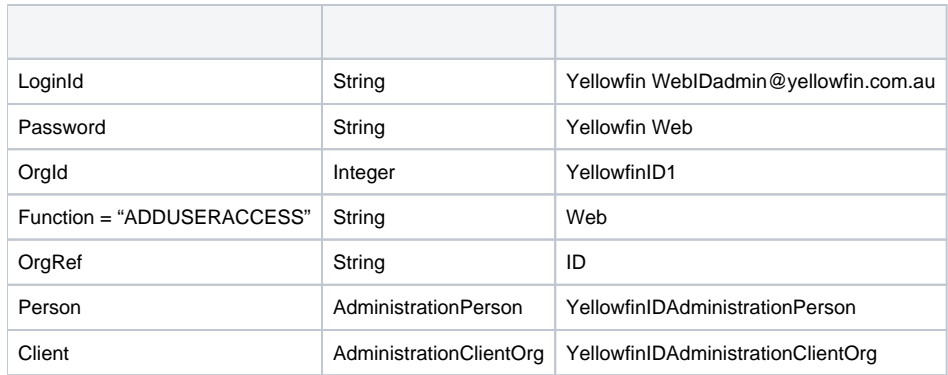

AdministrationPersonAdministrationClientOrg

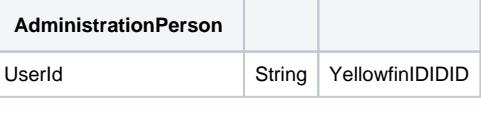

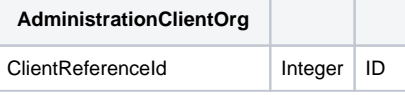

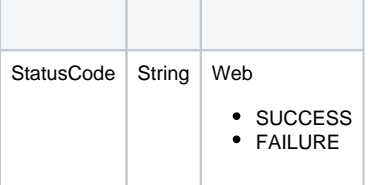

```
AdministrationServiceRequest rsr = new AdministrationServiceRequest();
AdministrationServiceResponse rs = null;
AdministrationClientOrg aco = new AdministrationClientOrg();
AdministrationPerson person = new AdministrationPerson();
person.setUserId("test@yellowfin.com.au");
aco.setClientReferenceId("CLIENTREFERENCEIDHERE"); 
rsr.setLoginId(this.username);
rsr.setPassword(this.password);
// This is the primary organisation
rsr.setOrgId(new Integer(1));
rsr.setFunction("REMOVEUSERACCESS");
rsr.setPerson(person);
rs.setClient(aco);
```
rs = AdministrationService.remoteAdministrationCall(rsr);

rs.getStatusCode()SUCCESS

### Yellowfin

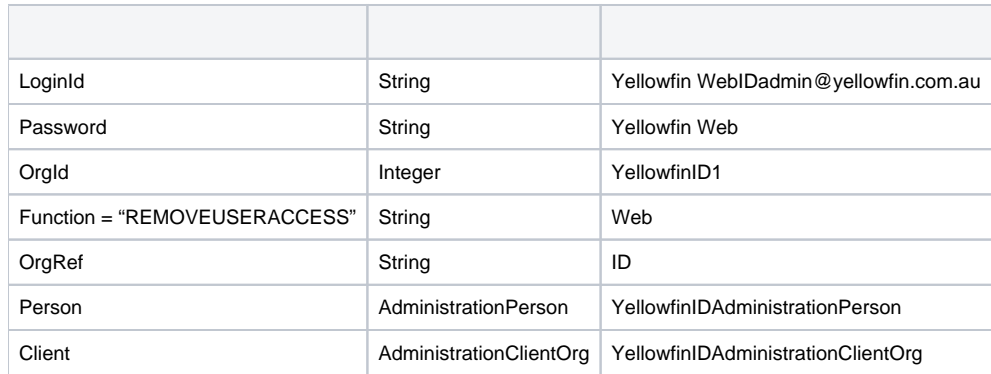

AdministrationPersonAdministrationClientOrg

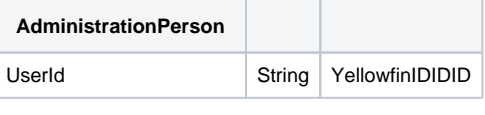

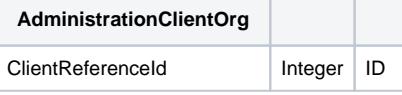

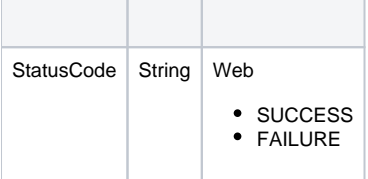

# Yellowfin

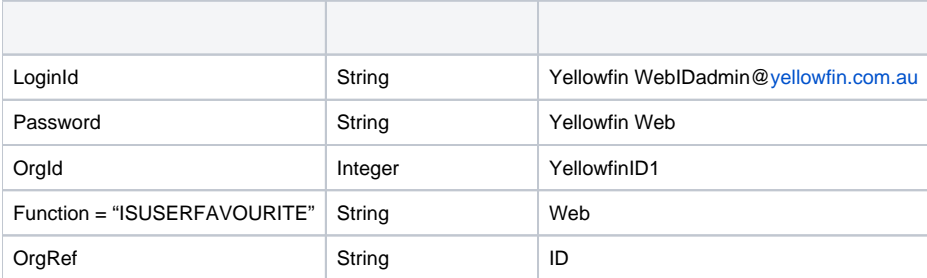

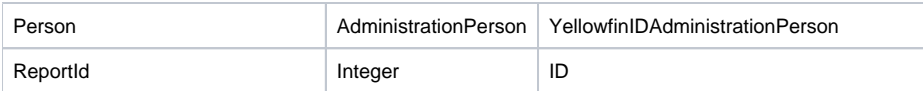

AdministrationPerson

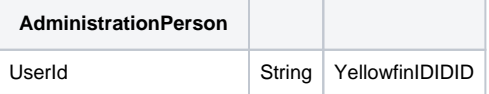

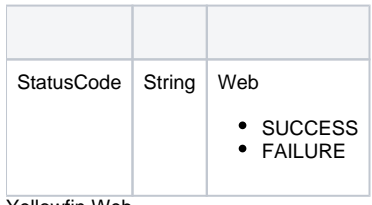

#### Yellowfin Web

```
AdministrationServiceRequest rsr = new AdministrationServiceRequest();
AdministrationServiceResponse rs = null;
AdministrationPerson person = new AdministrationPerson();
```

```
person.setUserId("test@yellowfin.com.au");
```

```
rsr.setLoginId(this.username);
rsr.setPassword(this.password);
// This is the primary organisation
rsr.setOrgId(new Integer(1));
rsr.setFunction("ADDTOFAVOURITES");
rsr.setPerson(person);
rs.setReportId(12345);
```

```
rs = AdministrationService.remoteAdministrationCall(rsr);
```
### rs.getStatusCode()SUCCESS

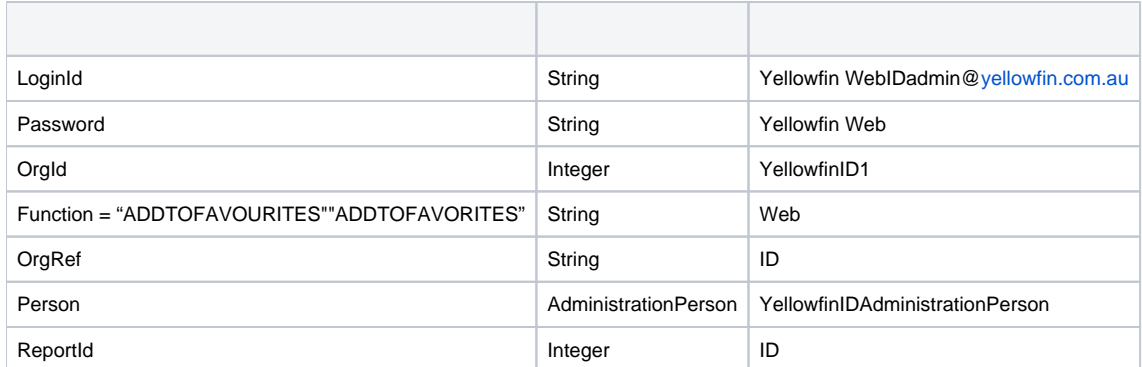

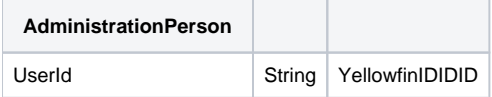

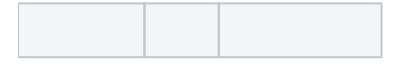

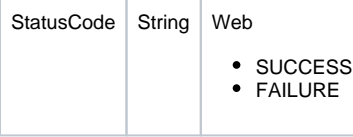

## Yellowfin Web

```
AdministrationServiceRequest rsr = new AdministrationServiceRequest();
AdministrationServiceResponse rs = null;
AdministrationPerson person = new AdministrationPerson();
person.setUserId("test@yellowfin.com.au");
rsr.setLoginId(this.username);
rsr.setPassword(this.password);
// This is the primary organisation
rsr.setOrgId(new Integer(1));
rsr.setFunction("REMOVEFAVOURITE");
rsr.setPerson(person);
rs.setReportId(12345);
\texttt{rs = AdministrationService.remoteAdministrationCall(rsr);\newline}
```
rs.getStatusCode()SUCCESS

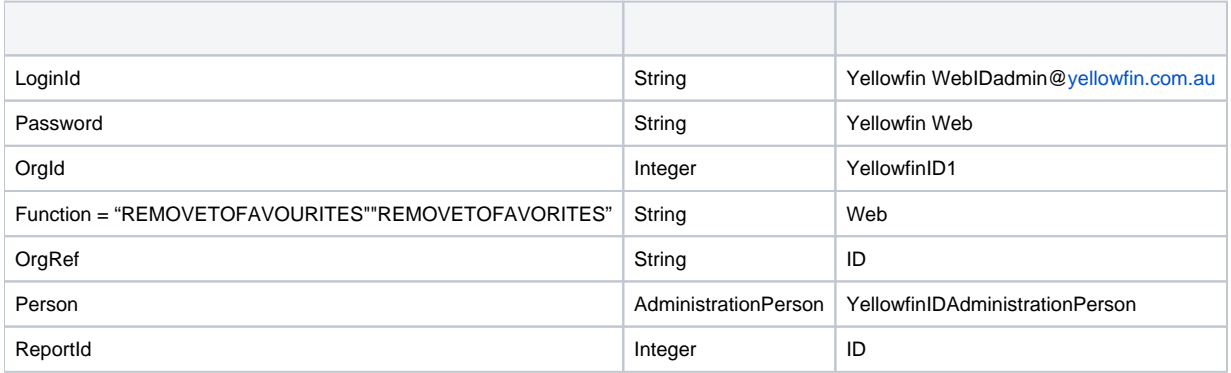

AdministrationPerson

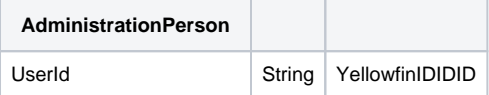

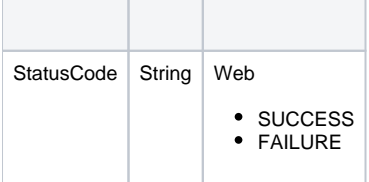

## Yellowfin

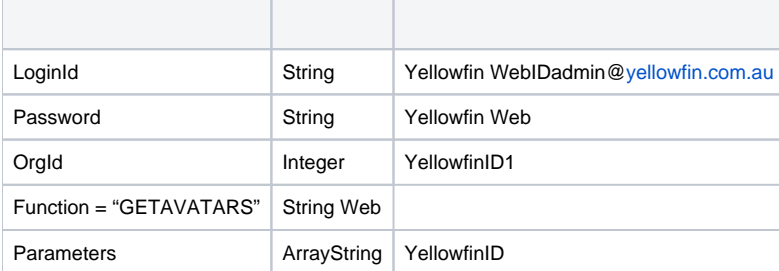

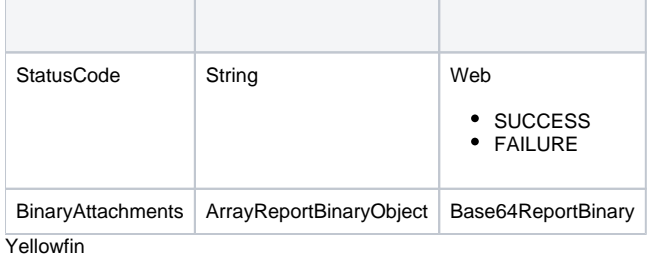

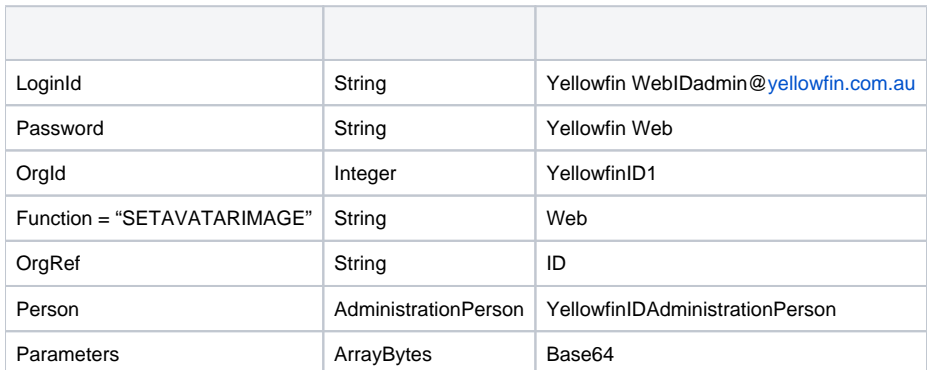

## AdministrationPerson

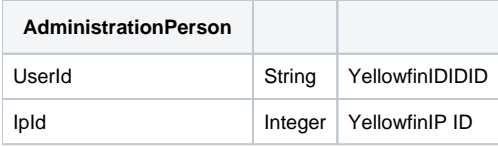

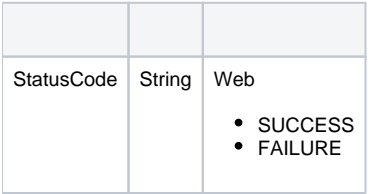

# Yellowfin

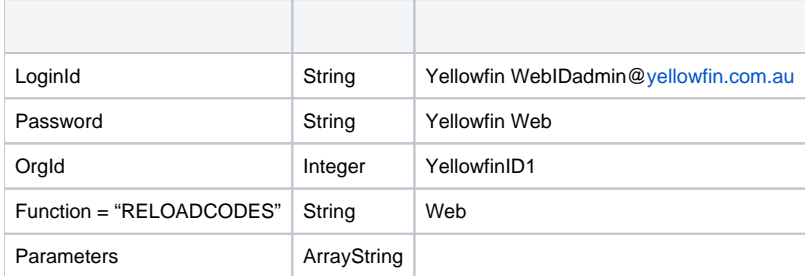

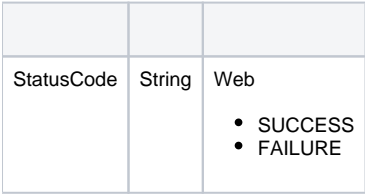

```
AdministrationServiceRequest rsr = new AdministrationServiceRequest();
AdministrationServiceResponse rs = null;
// This is a Yellowfin View ID
String[] parameters ={
"48910"
};
rsr.setLoginId(this.username);
rsr.setPassword(this.password);
// This is the primary organisation
rsr.setOrgId(new Integer(1));
rsr.setFunction("GEOMETRYFLUSH");
rsr.setParameters(parameters);
rs = AdministrationService.remoteAdministrationCall(rsr);
```
### Yellowfin

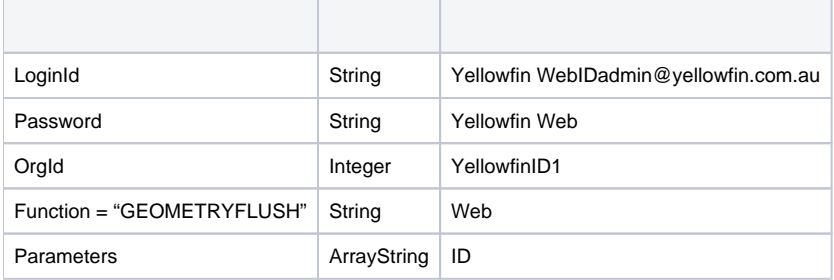

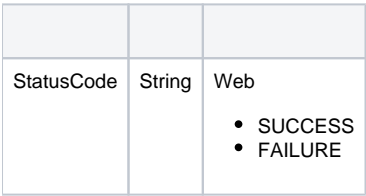

## Yellowfin WebYellowfin

```
AdministrationServiceRequest rsr = new AdministrationServiceRequest();
AdministrationServiceResponse rs = null;
// This is a Yellowfin View ID
String[] parameters ={
"49283"
};
rsr.setLoginId(this.username);
rsr.setPassword(this.password);
// This is the primary organisation
rsr.setOrgId(new Integer(1));
rsr.setFunction("REMOVEVIEW");
rsr.setParameters(parameters);
rs = AdministrationService.remoteAdministrationCall(rsr);
```
rs.getStatusCode()SUCCESS

### Yellowfin

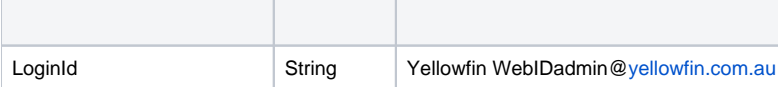

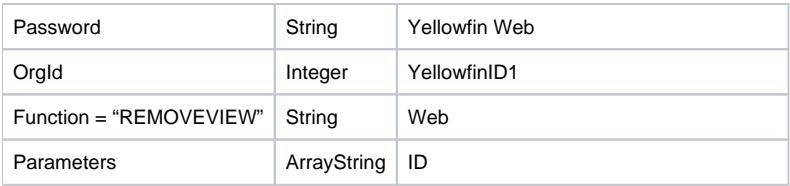

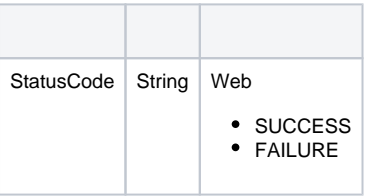

```
AdministrationServiceRequest rsr = new AdministrationServiceRequest();
AdministrationServiceResponse rs = null;
// This is a Yellowfin Report ID
String[] parameters ={
"11111"
};
rsr.setLoginId(this.username);
rsr.setPassword(this.password);
// This is the primary organisation
rsr.setOrgId(new Integer(1));
rsr.setFunction("FLUSHREPORT");
rsr.setParameters(parameters);
\texttt{rs = AdministrationService.remoteAdministrationCall(rsr);\newline}
```
### rs.getStatusCode()SUCCESS

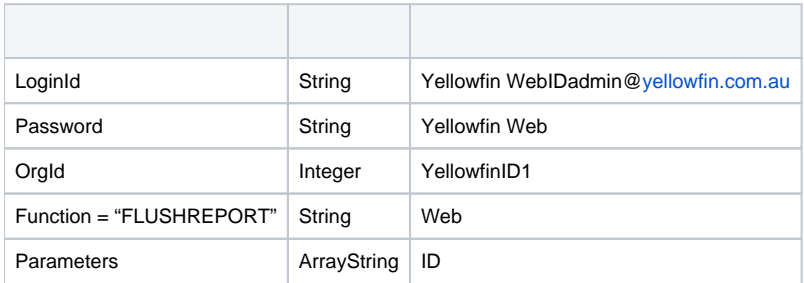

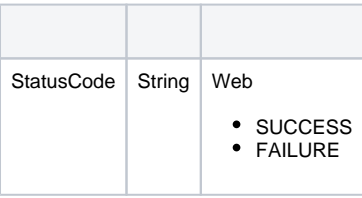

```
AdministrationServiceRequest rsr = new AdministrationServiceRequest();
AdministrationServiceResponse rs = null;
// This is a Yellowfin Dashboard Tab ID
String[] parameters ={
"12345"
};
rsr.setLoginId(this.username);
rsr.setPassword(this.password);
// This is the primary organisation
rsr.setOrgId(new Integer(1));
rsr.setFunction("FLUSHTAB");
rsr.setParameters(parameters);
rs = AdministrationService.remoteAdministrationCall(rsr);
```
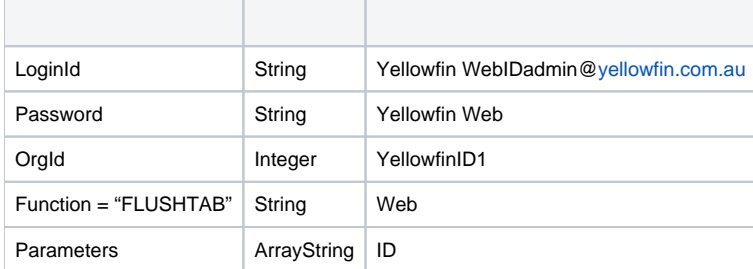

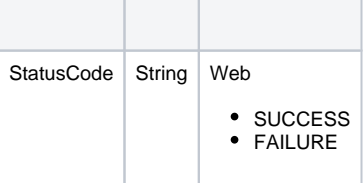

#### Yellowfin WebYellowfin

```
AdministrationServiceRequest rsr = new AdministrationServiceRequest();
AdministrationServiceResponse rs = null;
// This is a Yellowfin Report UUID
String[] parameters ={
"7368e6d4-6167-4a16-ba52-ffa2440a5c8c"
};
rsr.setLoginId(this.username);
rsr.setPassword(this.password);
// This is the primary organisation
rsr.setOrgId(new Integer(1));
rsr.setFunction("DELETEREPORT");
// If the report ID is not set, then the code will look for the UUID in parameters
rsr.setReportId(12345);
rsr.setParameters(parameters);
```

```
rs = AdministrationService.remoteAdministrationCall(rsr);
```
#### rs.getStatusCode()SUCCESS

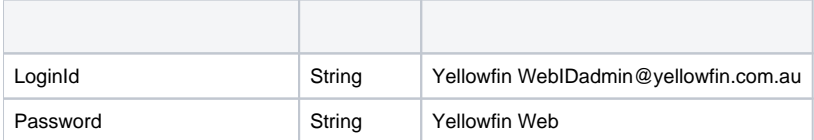

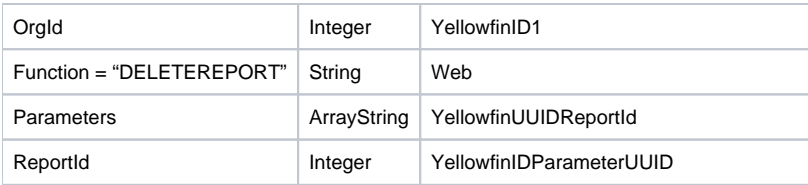

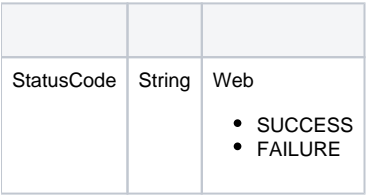

```
AdministrationServiceRequest rsr = new AdministrationServiceRequest();
AdministrationServiceResponse rs = null;
// This example has a Yellowfin View UUID. The parameter value here can be either the UUID 
// or the Yellowfin View ID 
String[] parameters ={
"7368e6d4-6167-4a16-ba52-ffa2440a5c8c"
};
rsr.setLoginId(this.username);
rsr.setPassword(this.password);
// This is the primary organisation
rsr.setOrgId(new Integer(1));
rsr.setFunction("DELETEVIEW");
rsr.setParameters(parameters);
rs = AdministrationService.remoteAdministrationCall(rsr);
```
rs.getStatusCode()SUCCESS

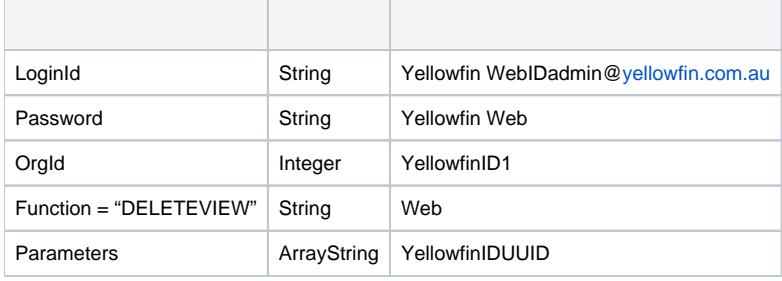

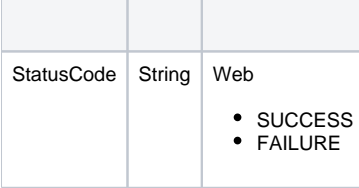

```
AdministrationServiceRequest rsr = new AdministrationServiceRequest();
AdministrationServiceResponse rs = null;
// This is the Yellowfin Data Source ID
String[] parameters ={
"23456"
};
rsr.setLoginId(this.username);
rsr.setPassword(this.password);
// This is the primary organisation
rsr.setOrgId(new Integer(1));
rsr.setFunction("DELETESOURCE");
rsr.setParameters(parameters);
rs = AdministrationService.remoteAdministrationCall(rsr);
```
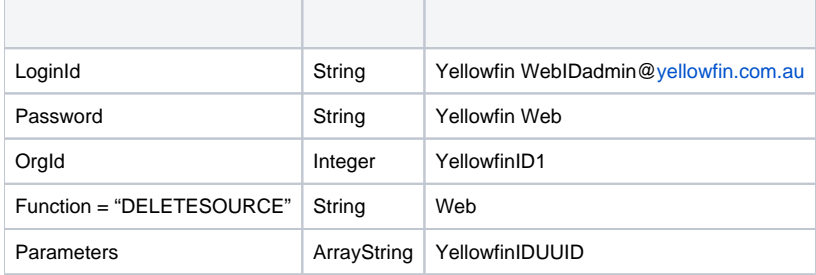

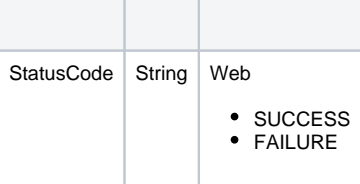

```
Yellowfin WebYellowfin
```

```
AdministrationServiceRequest rsr = new AdministrationServiceRequest();
AdministrationServiceResponse rs = null;
// This is the Yellowfin Dashboard Tab UUID
String[] parameters ={
"7368e6d4-6167-4a16-ba52-ffa2440a5c8c"
};
rsr.setLoginId(this.username);
rsr.setPassword(this.password);
// This is the primary organisation
rsr.setOrgId(new Integer(1));
rsr.setFunction("DELETETAB");
rsr.setDashboardTabId(11223);
// If the Dashboard Tab ID is not set, then the code will look for the UUID in parameters
rsr.setParameters(parameters);
```

```
rs = AdministrationService.remoteAdministrationCall(rsr);
```
### rs.getStatusCode()SUCCESS

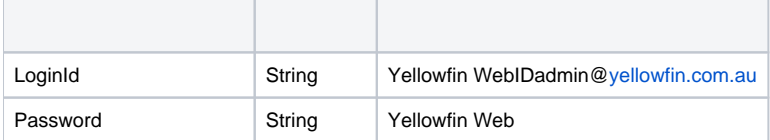

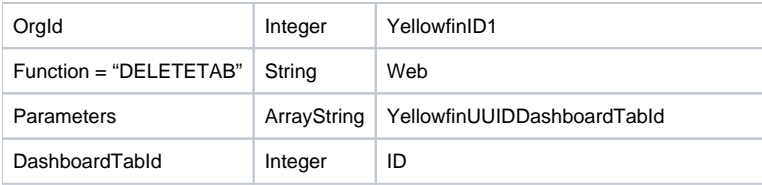

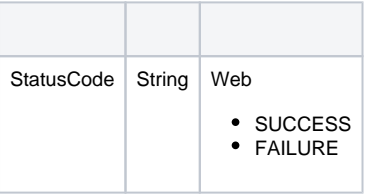

```
AdministrationServiceRequest rsr = new AdministrationServiceRequest();
AdministrationServiceResponse rs = null;
rsr.setLoginId(this.username);
rsr.setPassword(this.password);
// This is the primary organisation
rsr.setOrgId(new Integer(1));
rsr.setFunction("RELOADLICENCE");
```
rs = AdministrationService.remoteAdministrationCall(rsr);

rs.getStatusCode()SUCCESS

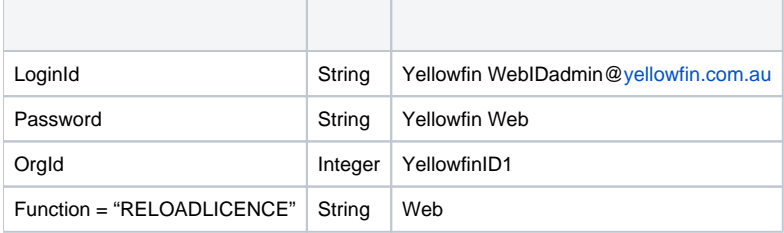

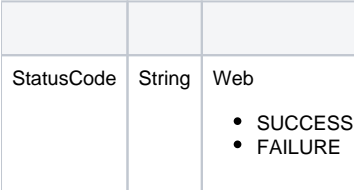

```
AdministrationServiceRequest rsr = new AdministrationServiceRequest();
AdministrationServiceResponse rs = null;
// This is a Yellowfin Data Source ID
String[] parameters ={
"11111"
};
rsr.setLoginId(this.username);
rsr.setPassword(this.password);
// This is the primary organisation
rsr.setOrgId(new Integer(1));
rsr.setFunction("CLOSECONNECTIONPOOL");
rsr.setParameters(parameters);
\texttt{rs = AdministrationService.remote} \texttt{Admin} \texttt{strationCal} \left( \texttt{rsr} \right) \texttt{;}
```
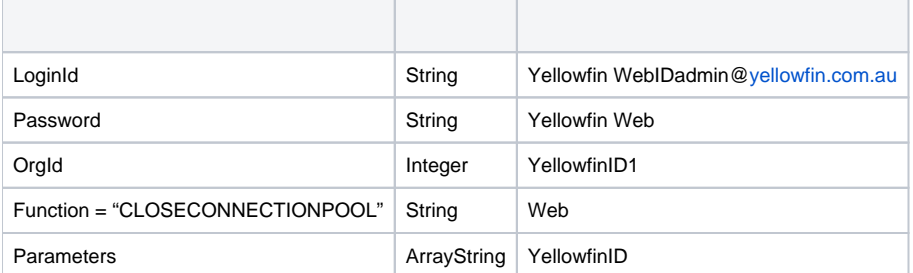

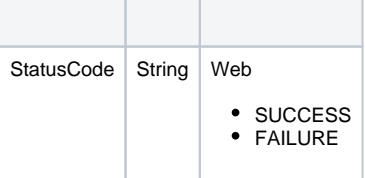

Yellowfin WebYellowfin

```
\label{def:admin} {\tt Admin} is \texttt{trations} \texttt{review} \texttt{c} \texttt{Request} \texttt{rsr = new} \texttt{Admin} \texttt{inisation} \texttt{ServiceRequest}() \texttt{;}AdministrationServiceResponse rs = null;
// This is a Yellowfin Filter ID
String[] parameters ={
"12345"
};
rsr.setLoginId(this.username);
rsr.setPassword(this.password);
// This is the primary organisation
rsr.setOrgId(new Integer(1));
rsr.setFunction("FLUSHCACHEDFILTERCACHE");
rsr.setParameters(parameters);
rs = AdministrationService.remoteAdministrationCall(rsr);
```
rs.getStatusCode()SUCCESS

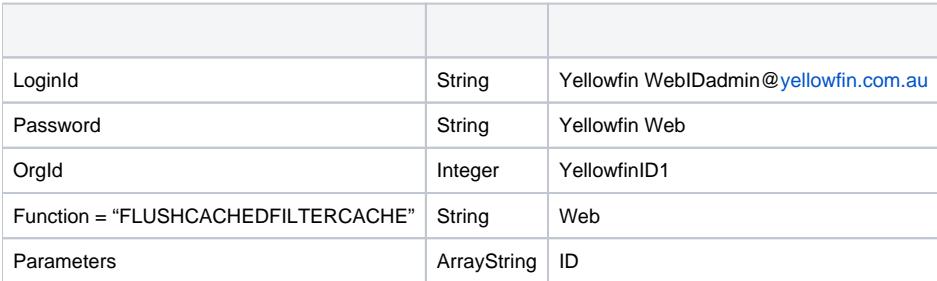

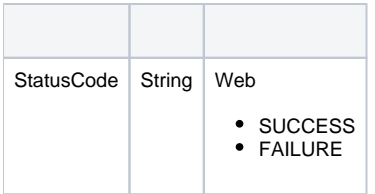

```
AdministrationServiceRequest rsr = new AdministrationServiceRequest();
AdministrationServiceResponse rs = null;
rsr.setLoginId(this.username);
rsr.setPassword(this.password);
// This is the primary organisation
rsr.setOrgId(new Integer(1));
rsr.setFunction("APPROVEREPORT");
rsr.setReportId(12345)
rs = AdministrationService.remoteAdministrationCall(rsr);
```

```
rs.getStatusCode()SUCCESS
```
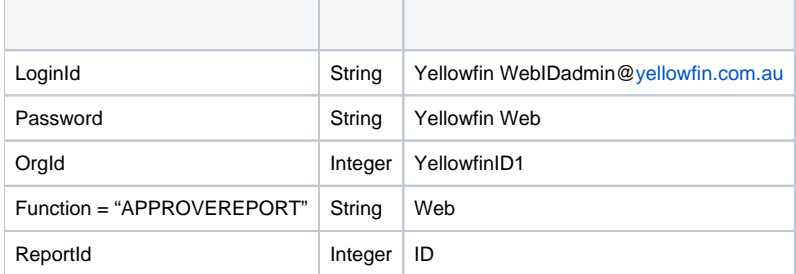

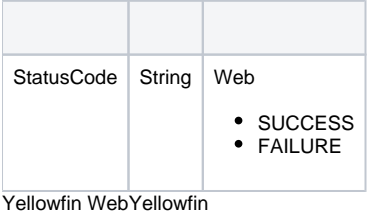

```
AdministrationServiceRequest rsr = new AdministrationServiceRequest();
AdministrationServiceResponse rs = null;
ContentResource[] cr = null;
rsr.setLoginId(this.username);
rsr.setPassword(this.password);
// This is the primary organisation
rsr.setOrgId(new Integer(1));
rsr.setFunction("GETCONTENT");
rs = AdministrationService.remoteAdministrationCall(rsr);
cr = rs.getContentResources();
```
rs.getContentResources()ContentResourcers.getStatusCode()SUCCESS

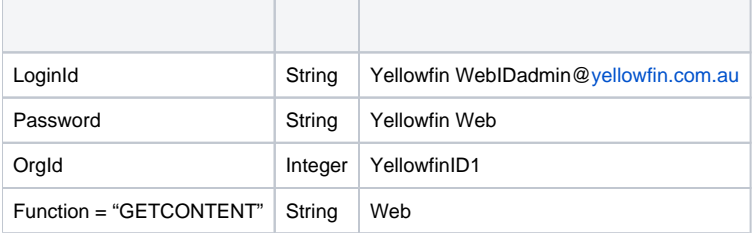

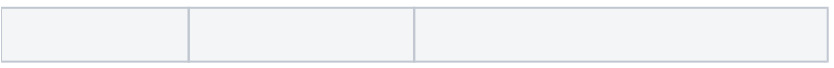

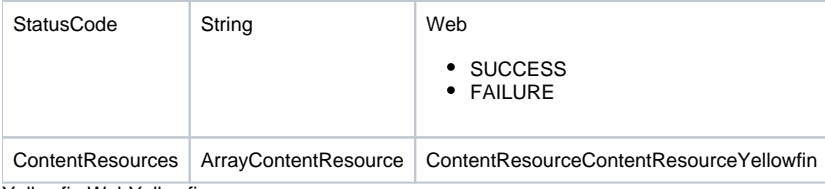

```
AdministrationServiceRequest rsr = new AdministrationServiceRequest();
AdministrationServiceResponse rs = null;
ContentResource[] cr = null;
rsr.setLoginId(this.username);
rsr.setPassword(this.password);
// This is the primary organisation
rsr.setOrgId(new Integer(1));
rsr.setFunction("GETEXPORTDEPENDENCIES");
rs = AdministrationService.remoteAdministrationCall(rsr);
cr = rs.getContentResources();
```
rs.getContentResources()ContentResourcers.getStatusCode()SUCCESS

## YellowfinGETCONTENT WebContentResource

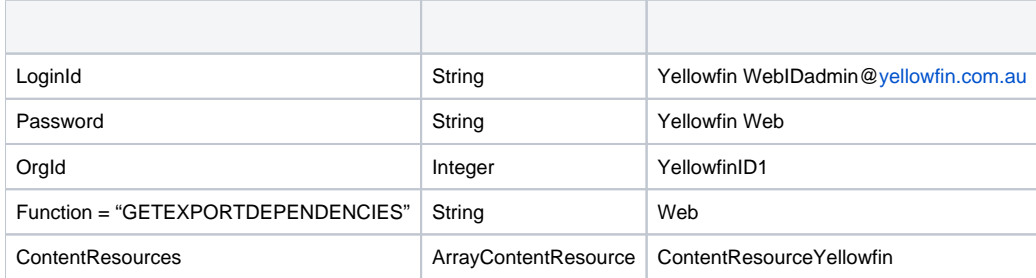

### **ContentResource**

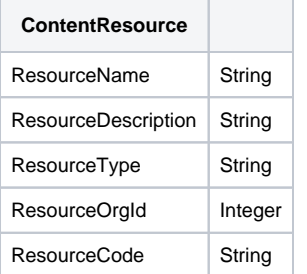

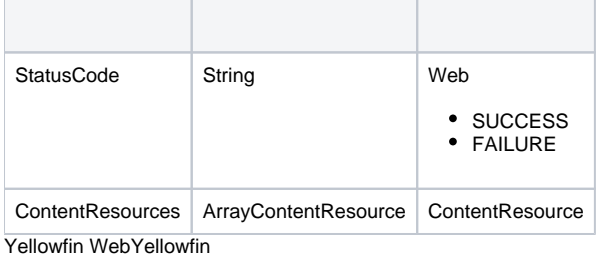

```
AdministrationServiceRequest rsr = new AdministrationServiceRequest();
AdministrationServiceResponse rs = null;
// It is advisable to run a GETCONTENT web service call beforehand to retrieve the necessary ContentResource 
objects
// This list can be copied over to the exportList array below
ContentResource[] exportList;
rsr.setLoginId(this.username);
rsr.setPassword(this.password);
// This is the primary organisation
rsr.setOrgId(new Integer(1));
rsr.setFunction("EXPORTCONTENT");
rsr.setContentResources(exportList);
rs = AdministrationService.remoteAdministrationCall(rsr);
rbo = rs.getBinaryAttachments();
```
rs.getBinaryAttachments()ReportBinaryObjectsrs.getStatusCode()SUCCESS

### YellowfinGETCONTENT Web

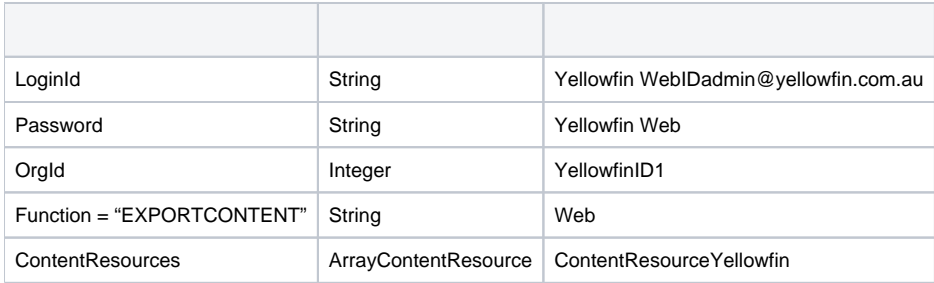

#### **ContentResource**

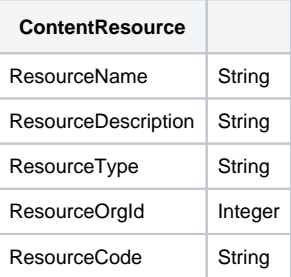

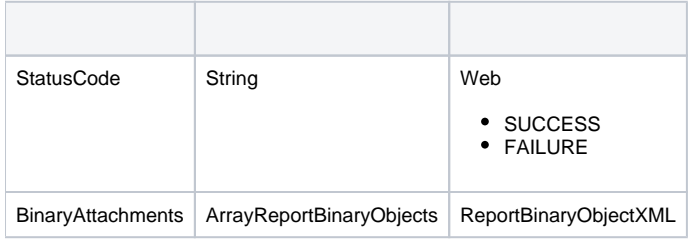

```
AdministrationServiceRequest rsr = new AdministrationServiceRequest();
AdministrationServiceResponse rs = null;
Byte[] data = <XML import file>;
ContentResource[] cr = null;
rsr.setLoginId(this.username);
rsr.setPassword(this.password);
// This is the primary organisation
rsr.setOrgId(new Integer(1));
rsr.setFunction("GETIMPORTCONTENT");
rsr.setParameters( new String[] { Base64.encodeBytes(data) } );
rs = AdministrationService.remoteAdministrationCall(rsr);
cr = rs.getContentResources();
```
rs.getContentResources()ContentResourcers.getStatusCode()SUCCESS

Yellowfin WebYellowfin\development\examples\web servicesws\_admin\_import.jsp

### YellowfinXMLBase64XML

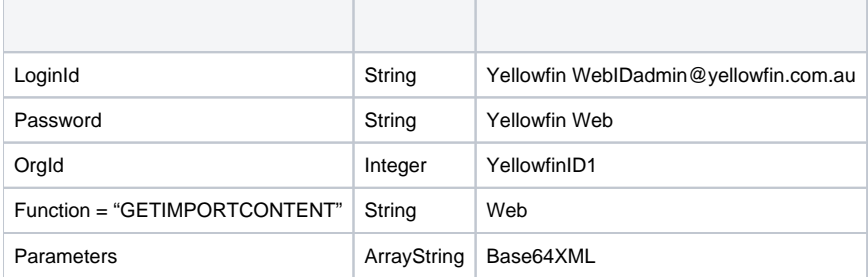

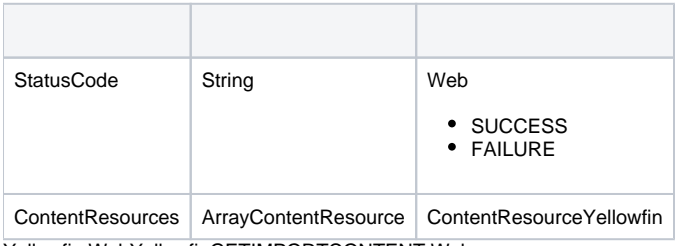

Yellowfin WebYellowfinGETIMPORTCONTENT Web

```
AdministrationServiceRequest rsr = new AdministrationServiceRequest();
AdministrationServiceResponse rs = null;
Byte[] data = <XML import file>;
ImportIssue[] ii = null;
rsr.setLoginId(this.username);
rsr.setPassword(this.password);
// This is the primary organisation
rsr.setOrgId(new Integer(1));
rsr.setFunction("TESTIMPORTCONTENT");
rsr.setParameters( new String[] { Base64.encodeBytes(data) } );
rs = AdministrationService.remoteAdministrationCall(rsr);
ii = rs.getImportIssues();
```
rs.getImportIssues()ImportIssuers.getStatusCode()SUCCESS

Yellowfin WebYellowfin\development\examples\web servicesws\_admin\_import.jsp

YellowfinGETIMPORTCONTENT WebYellowfinXMLImportIssue

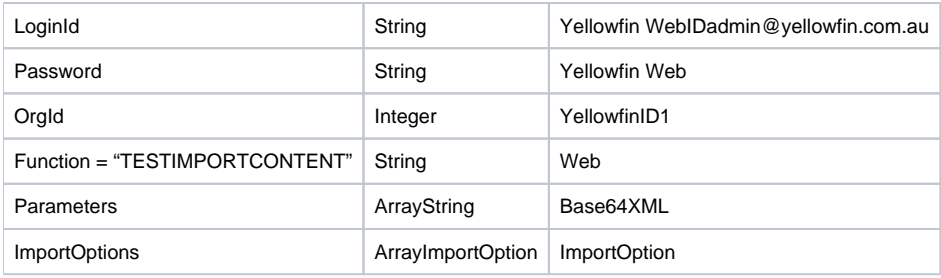

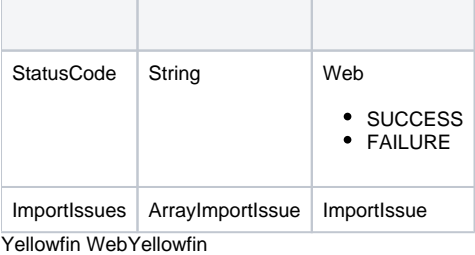

```
AdministrationServiceRequest rsr = new AdministrationServiceRequest();
AdministrationServiceResponse rs = null;
Byte[] data = <XML import file>;
rsr.setLoginId(this.username);
rsr.setPassword(this.password);
// This is the primary organisation
rsr.setOrgId(new Integer(1));
rsr.setFunction("IMPORTCONTENT");
rsr.setParameters( new String[] { Base64.encodeBytes(data) } );
rs = AdministrationService.remoteAdministrationCall(rsr);
```
Yellowfin WebYellowfin\development\examples\web servicesws\_admin\_import.jsp

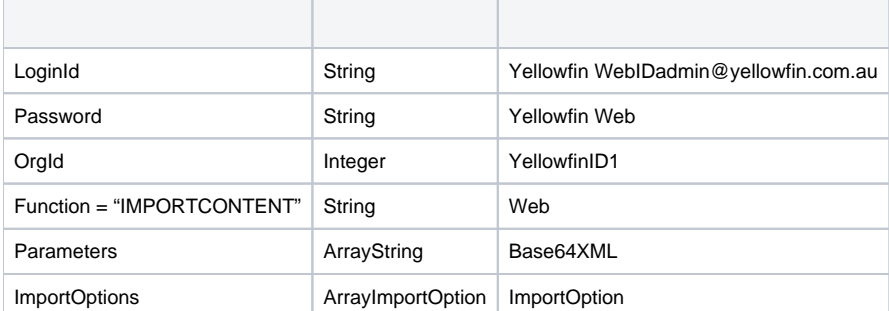

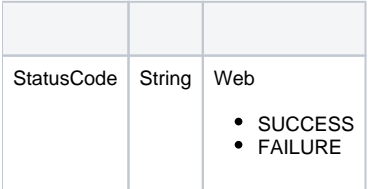

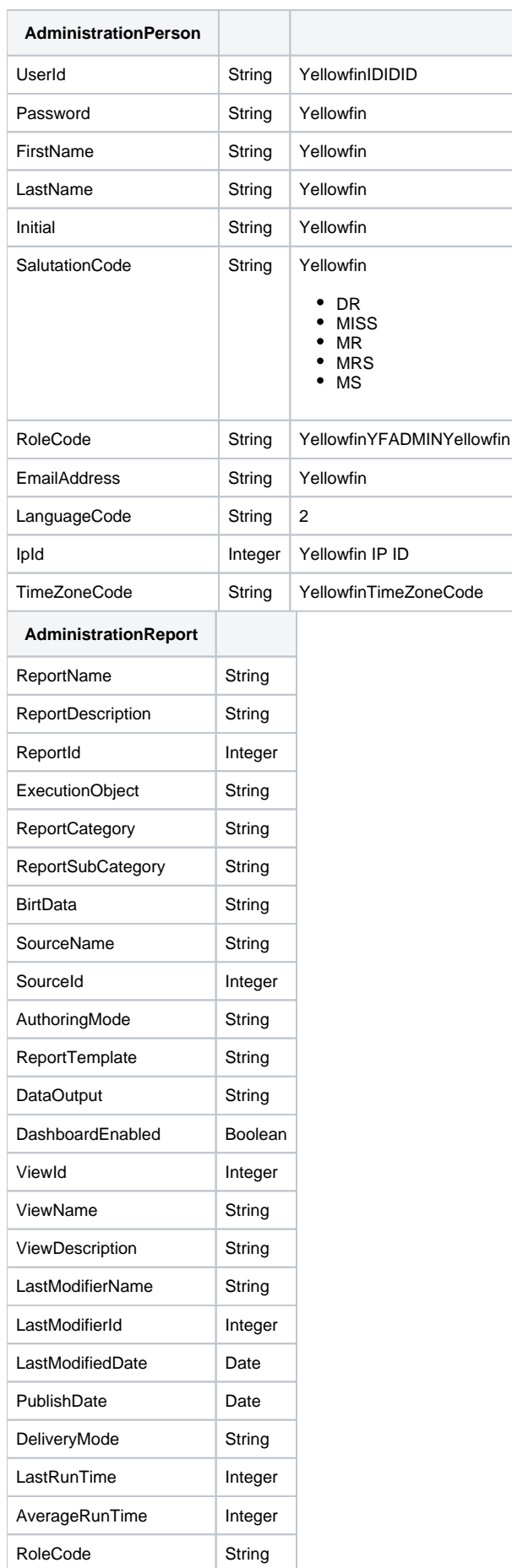

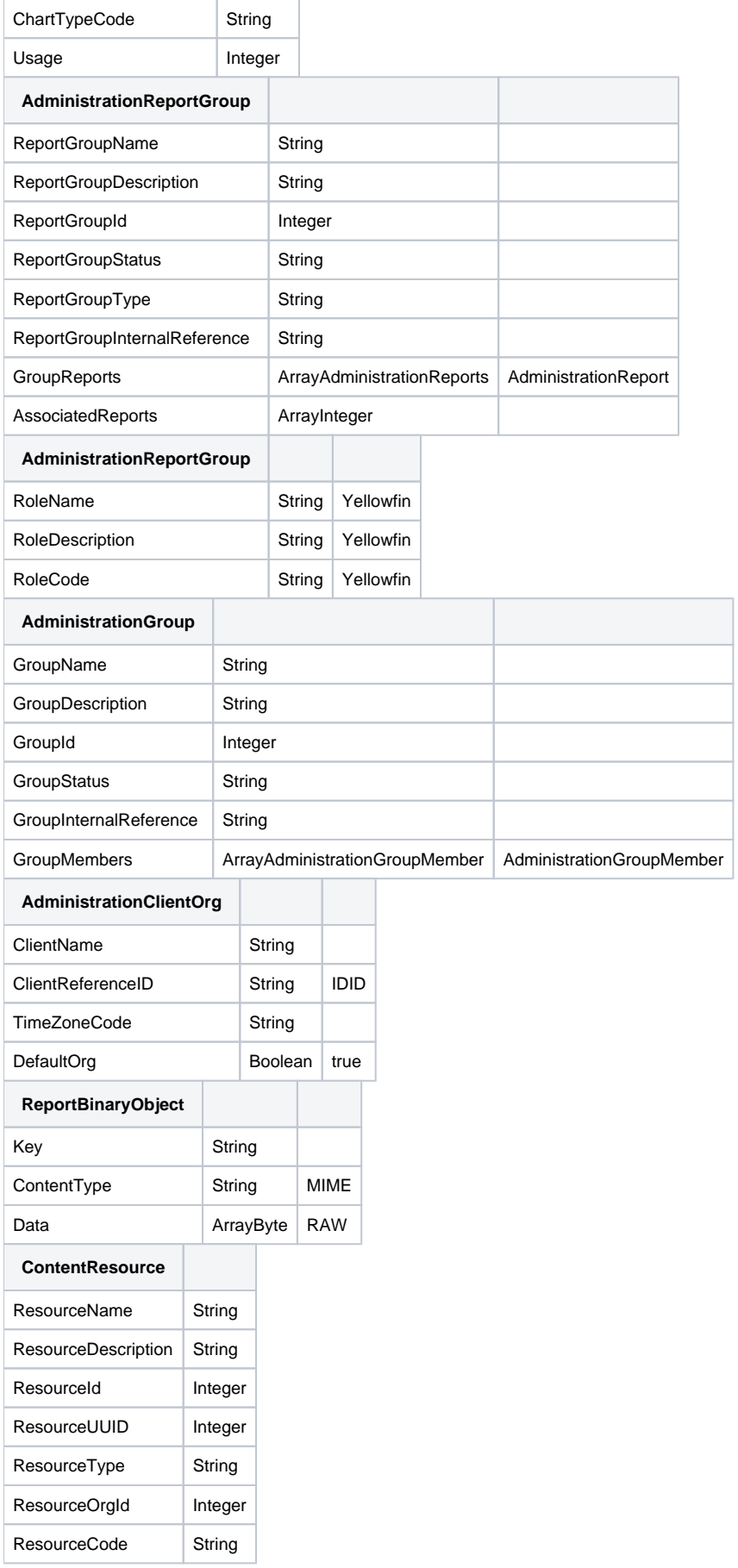

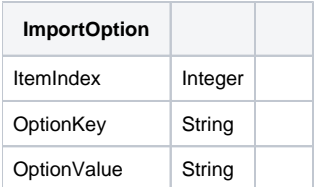